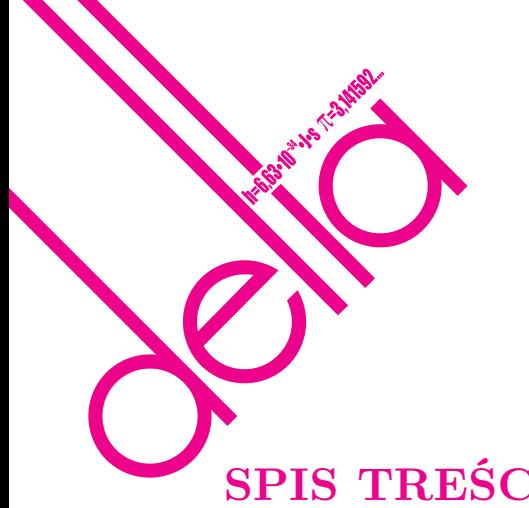

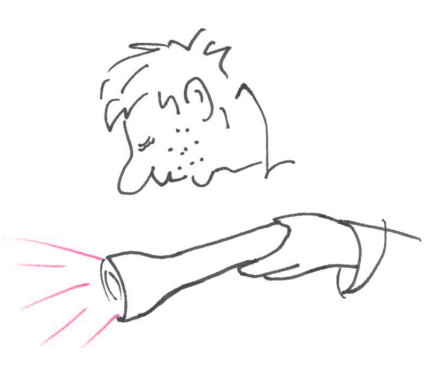

### **SPIS TREŚCI NUMERU 9 (412)**

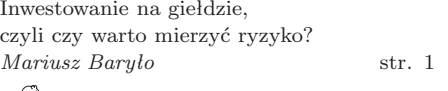

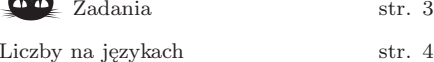

 $\delta$  Najprostszy (?) komputer *Michał Adamaszek* str. 6

 $\overline{\mathsf{L}_0\mathsf{B}}$  Co liczy komputer *Andrzej Walat* str. 8

#### Olimpiady str. 9

 $\mathbf{A}^{\mathcal{A}}$ 

Informatyczny kącik olimpijski (12) – najdłuższy wspólny podciąg inaczej *Filip Wolski* str.17

Zmodyfikowane wielomiany i twierdzenie Erdősa *Czesław Bagiński Edmund R. Puczyłowski* str.18

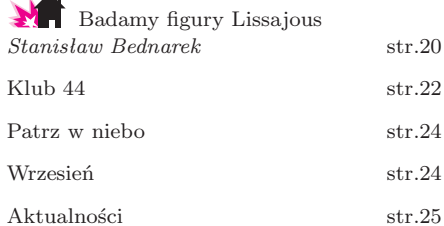

**W następnym numerze:** Fatamorgana

Miesięcznik *Delta* – *matematyka, fizyka, astronomia, informatyka* jest wydawany przez Uniwersytet Warszawski przy współpracy towarzystw naukowych: Polskiego Towarzystwa Matematycznego, Polskiego Towarzystwa Fizycznego, Polskiego Towarzystwa Astronomicznego i Polskiego Towarzystwa Informatycznego.

Komitet Redakcyjny: dr Piotr Chrząstowski-Wachtel, dr Krzysztof Ciesielski – wiceprzewodniczący, prof. dr hab. Bożena Czerny, dr Andrzej Dąbrowski, dr hab. Krzysztof Diks, prof. dr hab. Jan A. Gaj – przewodniczący, prof. dr hab. Jerzy

Ginter, dr Piotr Goldstein, dr Zofia Gołąb-Meyer, prof. dr hab. Paweł Idziak, dr Agnieszka Janiuk, dr Marcin Kiraga, dr hab. Andrzej Majhofer, dr hab. Zbigniew Marciniak, dr hab. Zygmunt Mazur, dr Adam Michalec, dr Zdzisław Pogoda, prof. dr hab. Wojciech Rytter, prof. dr hab. Grzegorz Sitarski, dr hab. Paweł Strzelecki. Redaguje kolegium w składzie: Michał Adamaszek, Wiktor Bartol, Ewa Czuchry, Marcin Hauzer, Krystyna Kordos – sekr. red., Marek Kordos – red. nacz.,

Tomasz Kwast, Urszula Marciniak, Anna Rudnik, Witold Sadowski, Andrzej Walat, Piotr Zalewski – z-ca red. nacz. Okładki i rysunki: Emilia Bojańczyk. Rysunki techniczne: Marcin Adamski.

Adres do korespondencji:

str. 3

Instytut Matematyki UW, Redakcja "Delty", ul. Banacha 2, pokój 4020, 02-097 Warszawa, e-mail: delta@mimuw.edu.pl, tel. 022-55-44-402.

Skład systemem TFX wykonała Redakcja.

Wydrukowano w Drukarni Greg, ul. Konstruktorska 4, 02-673 Warszawa.

#### **WARUNKI PRENUMERATY W FIRMIE AMOS**

01-785 Warszawa, ul. Broniewskiego 8A (tel. 022-663-87-52, 022-663-11-46) internet: www.amos.waw.pl , e-mail: biuro@amos.waw.pl Wpłaty przyjmowane są non-stop, do 10. dnia miesiąca poprzedzającego okres

prenumeraty. **Okres prenumeraty wynosi co najmniej trzy miesiące**. Cena jednego numeru w 2008 roku wynosi 4 zł. Przy wpłacie prosimy o zaznaczenie okresu prenumeraty.

W prenumeracie zagranicznej (też przez okres **co najmniej trzech miesięcy**) cena numeru w 2008 r. wynosi 8 zł. W przypadku życzenia dostawy priorytetowej odpowiednią dopłatę ponosi zamawiający.

**Uwaga!** Dla zamawiających minimum 10 egzemplarzy każdego numeru AMOS funduje dodatkowo jeden egzemplarz pisma.

Konto AMOS-u: PKO BP SA I O/W-wa, nr 11 1020 1013 0000 0502 0004 0584

#### **WARUNKI PRENUMERATY W RUCH-u**

internet www.ruch.com.pl, infolinia 0-804-200-600

Cena prenumeraty w 2008 roku wynosi 4 zł za egzemplarz.

1. **Prenumerata krajowa:** wpłaty przyjmują jednostki kolportażowe "RUCH" SA właściwe dla miejsca zamieszkania. Termin przyjmowania prenumeraty: do 5. każdego miesiąca poprzedzającego okres rozpoczęcia prenumeraty.

2. **Prenumerata ze zleceniem wysyłki za granicę:** informacji o warunkach prenumeraty i sposobie zamawiania udziela "RUCH" SA Oddział Krajowej Dystrybucji Prasy, 01-248 Warszawa, ul. Jana Kazimierza 31/33; tel. 022-5328-731 (prenumerata płatna w walucie obcej), -816, -734, -819 (prenumerata płatna w PLN w kasie Oddziału lub na konto w banku PEKAO SA IV O/Warszawa 68 1240 1053 1111 0000 0443 0494), infolinia 0-800-1200-29.

3. **Prenumerata opłacana za granicą:** przelewem na nasze konto SWIFT banku: PKOPPLPWWA4; w USD PEKAO SA IV O/W-wa IBAN PL54 1240 1053 1787 0000 0443 0508; w EUR PEKAO SA IV O/W-wa IBAN PL54 1240 1053 1978 0000 0443 0511; kserokopię polecenia przelewu należy przesłać faksem pod numer +48-22-5328-731.

Numery archiwalne (od 1987 r.) można nabyć w Redakcji osobiście lub listownie.

Strona internetowa (streszczenia, artykuły archiwalne, linki itd.): **http://www.mimuw.edu.pl/delta**

Wydawca: Uniwersytet Warszawski **Cena 1 egzemplarza 4 zł**

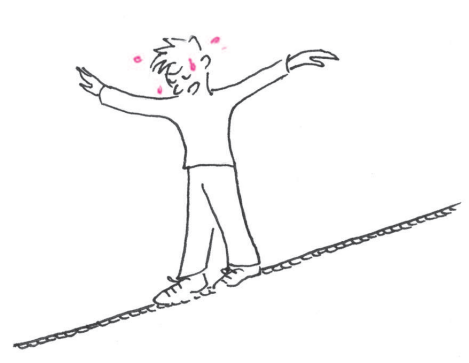

Mówiąc nieco inaczej, średnia wygrana w tej grze jest równa zeru. Zajmiemy się tą kwestią poniżej.

Wartość oczekiwana *EX* zmiennej losowej *X* o rozkładzie dyskretnym, czyli przyjmującej np. skończenie wiele wartości *x*1*, x*2*, . . . , x<sup>n</sup>* z prawdopodobieństwami wynoszącymi odpowiednio  $p_1, p_2, \ldots, p_n$ , gdzie  $p_i \geqslant 0$ dla  $i = 1, 2, \ldots, n$  oraz

 $p_1 + p_2 + \ldots + p_n = 1$ jest równe  $EX = p_1x_1 + p_2x_2 + \ldots + p_nx_n.$ 

Wariancja *D*2*X* zmiennej losowej *X* przyjmującej skończenie wiele wartości *x*1*, x*2*, . . . , x<sup>n</sup>* z prawdopodobieństwami wynoszącymi odpowiednio *p*1*, p*2*, . . . , p<sup>n</sup>* (spełniającymi te same założenia, co przy opisie wartości oczekiwanej) jest wartością oczekiwaną kwadratu odchylenia zmiennej losowej od jej wartości średniej i jest równe *D*2*X* =  $= E(X - EX)^2 = p_1(x_1 - EX)^2 +$  $+p_2(x_2 - EX)^2 + \ldots + p_n(x_n - EX)^2$ . Wariancję zmiennej losowej *X* oznacza się też często symbolem  $\sigma^2(X)$ .

*∗* Instytut Matematyki Stosowanej

i Mechaniki, Uniwersytet Warszawski

# **Inwestowanie na giełdzie, czyli czy warto mierzyć ryzyko?**

#### *Mariusz BARYŁO* \*

Zapewne każdy z Czytelników byłby w stanie wytłumaczyć, co intuicyjnie rozumie pod pojęciem ryzyka. Jeżeli jednak zapytalibyśmy, jak to ryzyko zmierzyć, to okaże się, że nie jest wcale łatwo udzielić na to pytanie prostej odpowiedzi (chyba że Czytelnik już o którymś ze sposobów mierzenia ryzyka słyszał). Naukowcy od lat zajmują się tym problemem i wciąż powstają coraz to nowsze i bardziej wyrafinowane miary ryzyka.

Oczywiście najpierw musimy sprecyzować, jakim konkretnie ryzykiem chcemy się zajmować. Innym rodzajem ryzyka jest np. ryzyko związane ze spadkiem kursu akcji, a zupełnie innym ryzyko bankructwa firmy i zapewne różnymi metodami należałoby próbować te ryzyka szacować.

Aby zapoznać się z jednym ze sposobów mierzenia ryzyka, rozważmy następujący przykład. Wyobraźmy sobie, że Ania proponuje nam grę (nazwijmy ją grą *A*) polegającą na tym, iż rzucamy raz symetryczną (uczciwą) monetą i jeśli wypadnie orzeł, to dostajemy złotówkę, natomiast jeśli wypadnie reszka, to my płacimy Ani złotówkę. Jest to tzw. gra sprawiedliwa, gdyż szanse wygranej Ani i nasze są równe. Czytelnik zapewne zgodziłby się po krótkim namyśle zagrać z Anią w taką grę – widać, że możemy się wzbogacić o złotówkę, a jeśli nawet przegramy, to nic szczególnie strasznego się nie stanie. Stracimy przecież tylko złotówkę! Możemy więc śmiało powiedzieć, że gra proponowana przez Anię jest mało ryzykowna.

Dość podobną grę proponuje nam Bartek (nazwijmy ją grą *B*). Również rzucamy raz symetryczną monetą i jeśli wypadnie orzeł, to dostajemy 1000 zł, jeśli zaś wypadnie reszka, to 1000 zł płacimy Bartkowi. I ta gra jest sprawiedliwa – przecież szanse wygranej są dla każdego z grających takie same! Czy jednak Czytelnik zgodziłby się na zagranie w taką grę, gdyby nawet Bartek bardzo nalegał?

Podejrzewam, że nie! Zadajmy sobie więc pytanie, dlaczego? Co różni te gry? Co sprawia, że jedna z nich wydaje się "niegroźna", w drugą zaś zagralibyśmy już bardzo niechętnie? Bez wątpienia czujemy, że gra proponowana przez Bartka niesie ze sobą dużo większe RYZYKO – możemy co prawda wiele zyskać, ale również bardzo dużo stracić. Jak jednak porównać ryzyka, wiążące się z tymi grami? Wyznaczmy najpierw średnie wygrane w każdej z gier. Wygrana w grze *A* jest zmienną losową (oznaczmy ją przez *X*), przyjmującą dwie wartości: 1 z prawdopodobieństwem $\frac{1}{2}$  (jest to szansa wyrzucenia orła w rzucie symetryczną monetą) oraz *−*1 (stratę rozumiemy jako ujemną wygraną) również z prawdopodobieństwem $\frac{1}{2}$ (szansa wyrzucenia reszki). Zatem średnia wygrana w tej grze będzie wartością oczekiwaną zmiennej losowej, oznaczającej wygraną w grze *A*. Wynosi więc ona  $EX = \frac{1}{2} \cdot 1 + \frac{1}{2} \cdot (-1) = 0$ . Analogicznie wyznaczamy średnią wygraną w grze *B*. Jest to wartość oczekiwana zmiennej losowej *Y* , przyjmującej wartość 1000 z prawdopodobieństwem <sup>1</sup> 2 oraz wartość *−*1000 również z prawdopodobieństwem  $\frac{1}{2}$ . Zatem  $EY = \frac{1}{2} \cdot 1000 + \frac{1}{2} \cdot (-1000) = 0$ . Widzimy stąd, że wielkość średniej wygranej nie rozróżnia w żaden sposób naszych gier (mówi ona tylko, jak już wcześniej zaznaczyłem, że obie gry są sprawiedliwe). Kolejną miarą, odnoszącą się do zmiennych losowych, jest wariancja. Jest to jedna z tzw. *miar rozproszenia*. Obliczymy teraz wariancję wygranej w grze *A*. Jest ona równa  $D^2X = \frac{1}{2} \cdot (1-0)^2 + \frac{1}{2} \cdot (-1-0)^2 = 1$ . Wariancja wygranej w grze *B* wynosi zaś  $D^2Y = \frac{1}{2} \cdot (1000 - 0)^2 +$ + 1 2 *·* (*−*1000 *−* 0)<sup>2</sup> = 1 000 000. Mamy więc coś, co wyraźnie odróżnia nasze gry! Gra *A* ma wariancję malutką, gra *B* zaś olbrzymią. Jednak po chwili refleksji widzimy, że wariancja, jak na miarę ryzyka związanego z naszymi grami, jest nieco "przesadna". Gdyby wyciągnąć pierwiastek z wariancji wygranych, otrzymalibyśmy tzw. *odchylenie standardowe* (oznacza się je symbolem *DX* lub  $\sigma(X)$ ), wynoszące odpowiednio 1 i 1000. Widzimy więc, że jest to w naszym przypadku całkiem niezła miara ryzyka! Nie dość, że dla mało ryzykownej

Jeżeli na początku ustalonego okresu dana akcja miała notowanie *Cp*, a na końcu *Ck*, to stopą zwrotu w tym okresie nazywa się stosunek zysku (może on być ujemny!) z zakupu tej akcji do początkowego jej kursu (zakładamy, że kursy uwzględniają już ewentualne wypłacane dywidendy). Stopa zwrotu jest zatem równa  $R = \frac{C_k - \tilde{C}_p}{C_p}$ . Warto zauważyć, że stopa zwrotu może mieć wartość dowolnie dużą, jednak najmniejszą jej wartością jest *−*1, co odpowiada sytuacji, gdy notowanie akcji na końcu interesującego nas okresu wyniesie 0, czyli stracimy wszystkie zainwestowane pieniądze.

Jeżeli w wybranym okresie historycznym mamy wyznaczonych *n* stóp zwrotu, wynoszących kolejno  $R_1, R_2, \ldots, R_n$ , to oczekiwaną stopę zwrotu z inwestycji w daną akcję w tym okresie liczymy jako wartość oczekiwaną zmiennej losowej, przyjmującej *n* wartości *R*1*, . . . , R<sup>n</sup>* z równymi prawdopodobieństwami $\frac{1}{n}$ . Czytelnicy znający podstawowe pojęcia statystyki matematycznej zauważą, że jest to oczywiście tzw. *estymator nieobciążony* wartości oczekiwanej stopy zwrotu. Mamy więc wzór  $\overline{R} = \frac{1}{n} \sum_{t=1}^{n} R_t$  (mówiąc prościej, historyczna oczekiwana stopa zwrotu jest zwykłą średnią arytmetyczną poszczególnych stóp zwrotu). Odchylenie standardowe stóp zwrotu szacujemy zaś ze wzoru

$$
\sigma = \sqrt{\frac{1}{n-1} \cdot \sum_{t=1}^{n} (R_t - \overline{R})^2},
$$

gdzie *R* jest wyznaczoną wcześniej oczekiwaną stopą zwrotu (jest to jeden z kilku używanych estymatorów odchylenia standardowego).

gry *A* przyjmuje małą wartość, a dla bardzo ryzykownej dużą, to jeszcze te wartości są akurat równe możliwej stracie lub zyskowi (tak dobrze jest tylko dla tak prostej gry symetrycznej).

Mieliśmy się jednak zajmować giełdą i ryzykiem tam występującym, zatem czas przejść do ryzyka, związanego z akcjami. Każdy, kto słyszał o giełdzie, wie, że najbardziej typowym zajęciem inwestorów jest kupowanie i sprzedawanie akcji wybranych spółek, notowanych na giełdzie. Inwestorzy starają się to robić w ten sposób, aby oczywiście zyskać możliwie dużo. Niektórzy obserwują tylko zmiany kursów akcji i starają się wybierać takie spółki, które np. w ostatnim czasie zaczynają zyskiwać na wartości i mają nadzieję, że ta tendencja będzie się utrzymywała w najbliższej przyszłości; inni czekają na moment, kiedy akcje jakiejś spółki znacznie spadną i je kupują, licząc na wzrost ich wartości... Są to najprostsze sposoby, wymagające jedynie obserwacji zmian *stóp zwrotu*. Oczywiście, wymyślono rozmaite sposoby przewidywania, kiedy warto daną akcję kupić, a kiedy sprzedać (są to metody należące do tzw. *analizy technicznej*). My jednak przyjrzymy się jeszcze innemu podejściu do inwestowania na giełdzie. Będzie to spojrzenie na akcje nie tylko pod kątem stopy zwrotu, ale uwzględniające też ryzyko.

Jakie ryzyko wiąże się z zakupem akcji? Oczywiście, niebezpieczeństwo spadku ich wartości! Nasuwa się więc pytanie, jak można by zmierzyć to ryzyko? Przypomnijmy sobie, jak wyglądała sytuacja z grami, proponowanymi przez Anię i Bartka. Ryzykowna była ta gra, która charakteryzowała się dużą potencjalną stratą, czyli dla której odchylenie możliwych wyników gry od wartości średniej było duże. Podobnie rzecz się ma z akcjami: za bardziej ryzykowną uznamy tę, która wykazywała w przeszłości większe wahania, gdyż występuje wówczas większe niebezpieczeństwo, że również i teraz, po jej zakupie, zmieni ona gwałtownie swą wartość (oczywiście, dla kupującego groźny jest tylko spadek wartości akcji; niespodziewany duży wzrost jest tylko miłą niespodzianką...). Może więc spróbowalibyśmy użyć poznanej przez nas miary ryzyka – odchylenia standardowego – również i do oceny ryzyka inwestowania w akcje? Okazuje się, że jest to nienajgorszy pomysł i często tak właśnie się postępuje. W tym celu należy najpierw wybrać pewien interesujący nas okres historyczny (np. tydzień, miesiąc, kwartał, rok, pięć lat, itp.). Potem oszacować tzw. *oczekiwaną stopę zwrotu* na podstawie danych historycznych o stopach zwrotu w poszczególnych chwilach (np. dniach, tygodniach, itp.) wybranego okresu. Teraz możemy już obliczać ryzyko akcji, rozumiane jako odchylenie standardowe stóp zwrotu.

Załóżmy, że w przeciągu ostatnich dwóch miesięcy cotygodniowe dane na temat kursów dwóch spółek kształtowały się następująco.

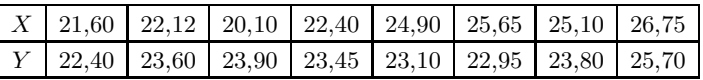

Możemy wyznaczyć więc stopy zwrotu w kolejnych tygodniach. Obliczamy je tak, jak to zostało wcześniej opisane, np. stopa zwrotu dla spółki *X* w pierwszym tygodniu wynosi  $R_1 = \frac{22{,}12 - 21{,}60}{21{,}60} = 0.024074$ , itd. W ten sposób dostajemy ciąg tygodniowych stóp zwrotu dla obu spółek (podajemy je w procentach, jak się to zwykle robi)

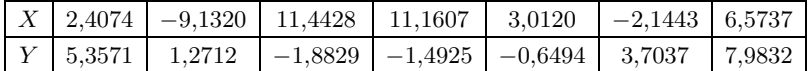

Oczekiwana stopa zwrotu z inwestycji w akcje spółki *X* w wybranym przez nas okresie dwóch miesięcy wynosi więc 3*,* 3315% (jest to średnia arytmetyczna liczb z pierwszego wiersza powyższej tabeli). Natomiast ryzyko tej inwestycji (rozumiane jako odchylenie standardowe stóp zwrotu) wynosi

$$
\sigma = \sqrt{\frac{1}{7-1} \cdot \sum_{t=1}^{7} (R_t - 0, 033315)^2},
$$

gdzie za *R<sup>t</sup>* wstawiamy kolejne stopy zwrotu w poszczególnych tygodniach. Wynosi ono 7*,*3471%. Oczekiwana stopa zwrotu z inwestycji w akcje spółki *Y*

Jeżeli w wybranym okresie historycznym mamy wyznaczonych *n* stóp zwrotu, wynoszących kolejno  $R_1, R_2, \ldots, R_n$ , to semiodchylenie standardowe stopy zwrotu z inwestycji w daną akcję w tym okresie obliczamy ze wzoru

$$
\sigma^{-} = \sqrt{\frac{1}{n-1} \cdot \sum_{t=1}^{n} \left( \left( R_t - \overline{R} \right)^{-} \right)^2},
$$

gdzie *R* jest wyznaczoną wcześniej oczekiwaną stopą zwrotu, zaś

 $(R_t - \overline{R})^{-1} = \begin{cases} R_t - \overline{R} & \text{gdy } R_t - \overline{R} < 0, \\ 0 & \text{if } R_t - \overline{R} \end{cases}$ 0 gdy  $R_t - R \geqslant 0$ .

Obszerne (i dość zaawansowane od strony matematycznej) omówienie znanych miar ryzyka zawiera praca *Choosing a Right Measure of Risk: A survey*, Christian S. Pedersen, Stephen E. Satchell, 1999, do której odsyłam Czytelników, którym nieobce jest pojęcie całki.

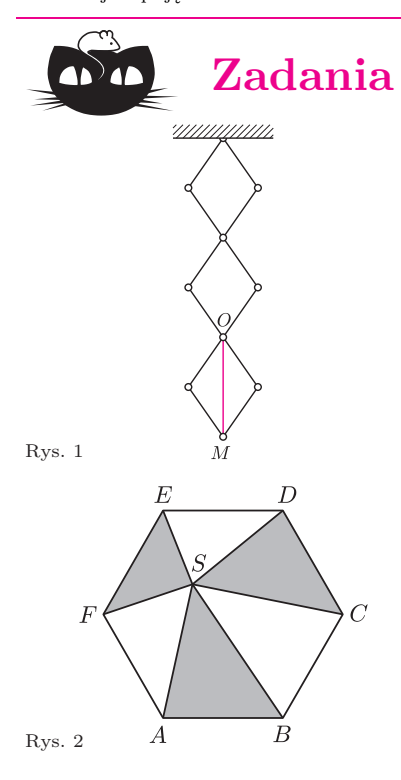

w wybranym przez nas okresie dwóch miesięcy wynosi zaś 2*,*0415%, a ryzyko liczone analogicznie jak w poprzednim przypadku jest równe 3*,*7591%. Widzimy więc, że co prawda w wybranym przez nas historycznym okresie inwestycyjnym akcje spółki *X* miały większą stopę zwrotu niż akcje spółki *Y* , jednak odchylenie standardowe stóp zwrotu akcji spółki *X* jest większe. Do inwestora więc należy decyzja, czy wybrać akcje, charakteryzujące się większą historyczną stopą zwrotu, ale i większym ryzykiem, czy też zgodzić się na nieco mniejszą stopę zwrotu w zamian za mniejsze ryzyko. Niestety, w rzeczywistości tak właśnie najczęściej bywa – im wyższe stopy zwrotu osiągane przez akcje, tym większe ryzyko się z nimi wiąże. Na szczęście istnieją metody porównywania i wyboru walorów "lepszych" w pewnym określonym sensie, jednak w tym artykule nie będziemy się już nimi zajmować *. . .* Zastanówmy się jednak nad powiązaniem ryzyka inwestowania w akcje z odchyleniem standardowym stopy zwrotu. Wiadomo, że odchylenie standardowe jest tym większe, im większe jest odchylenie poszczególnych stóp zwrotu od ich wartości średniej. Niezależnie od tego, czy jest to odchylenie w górę czy w dół! Dla inwestora, jak już wcześniej wspomniałem, niebezpieczne jest tylko odchylenie w dół (spadek kursu akcji), a odchylenie w górę jest wręcz korzystne! Nie należałoby więc go chyba doliczać do wyrażenia, mającego mierzyć ryzyko *. . .* To właśnie rozumowanie uzasadnia sensowność wprowadzenia nowej miary ryzyka, zwanej *semiodchyleniem standardowym*. Jeżeli teraz obliczymy semiodchylenia standardowe w naszym przypadku, to wyniosą one: 5*,*5719% dla stopy zwrotu spółki *X* oraz 2*,*4401% dla stopy zwrotu spółki *Y* . Widzimy więc, że w nowym sensie inwestycja w akcje spółki *X* również niesie ze sobą większe ryzyko (jednak odpowiednie wielkości są mniejsze, gdyż uwzględniliśmy przy mierzeniu ryzyka jedynie spadki kursu akcji).

Okazuje się, że można wprowadzać wiele rozmaitych miar ryzyka, kładących nacisk na różne aspekty samego pojęcia ryzykowności. Nie istnieje w związku z tym jedna, uniwersalna i dobra we wszystkich zastosowaniach miara ryzyka. Widzimy jednak, iż należy podczas inwestowania zwracać uwagę nie tylko na osiągane stopy zwrotu, ale i na ryzyko z tymi wynikami związane. Jeden z działów matematyki finansowej, zwany analizą portfelową, zajmuje się właśnie, między innymi, problemem wyboru inwestycji w takie walory, by (przy uwzględnieniu pewnych zależności między tymi walorami) uzyskać możliwie dużą stopę zwrotu przy możliwie minimalnym ryzyku. Jak jednak takiego wyboru dokonać, to już temat na osobną opowieść*. . .*

#### *Redaguje Ewa CZUCHRY*

**F 723.** Rozkładane zawieszenie na lampkę (rys. 1), które ma ciężar *Q*, jest zbudowane z jednorodnych prętów, połączonych przegubowo. Wyznaczyć siłę naprężenia nici rozpiętej między punktami *O* i *M*.

Rozwiązanie na str. 17

**F 724.** Kula drewniana o masie *M* leży na cienkiej podstawce. Lecący z dołu pionowo do góry pocisk o masie *m* oraz chwilowej prędkości *v* trafia kulę centralnie i przebija ją. Kula unosi się przy tym na wysokość *h*. Na jaką wysokość nad podstawkę wzniesie się pocisk?

Rozwiązanie na str. 18

*Redaguje Waldemar POMPE*

Poniższe zadania pochodzą z III Olimpiady Gimnazjalistów.

**M 1216.** Czy można tak przeciąć sześcian płaskim cięciem na dwie bryły o równych objętościach, aby w przekroju otrzymać pięciokąt? Odpowiedź uzasadnij. Rozwiązanie na str. 8

**M 1217.** Punkt *S* leży wewnątrz sześciokąta foremnego *ABCDEF* (rys. 2). Udowodnij, że suma pól trójkątów *ABS*, *CDS*, *EF S* jest równa połowie pola sześciokąta *ABCDEF*. Rozwiązanie na str. 19

**M 1218.** Czy wierzchołki 20-kąta foremnego można tak ponumerować liczbami 1*,* 2*, . . . ,* 20, aby użyć wszystkich tych liczb oraz aby dla każdych czterech kolejnych wierzchołków suma ich numerów była mniejsza od 43 ? Odpowiedź uzasadnij. Rozwiązanie na str. 18

#### $\mathbf{mm}_{z}$  wizytą w Delcie **Liczby na językach**

http://www.mmm.uni.wroc.pl

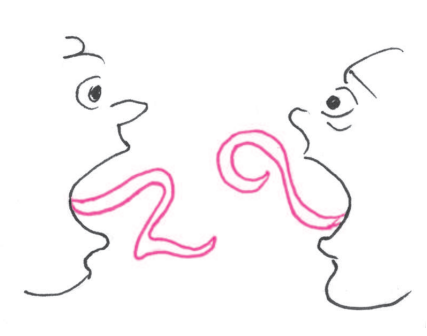

Czy to, jakiego języka używamy, ma wpływ na to, jak liczymy? A może jest na odwrót: język odzwierciedla tylko nasz sposób pojmowania liczb i techniki liczenia? Okazuje się, że to, co jest naturalne w liczeniu dla użytkowników jednego języka, wcale nie musi być takie dla osób mówiących innym językiem.

#### **Policzalne i niepoliczalne**

Możemy policzyć dowolne przedmioty, zwierzęta, ludzi, policzalne są też krzyki, podskoki, czyli wszystko, co jest w jakiś sposób ograniczone przestrzennie lub czasowo. Inaczej jest np. z żelazem, czernią czy dobrocią. Do policzenia takich obiektów używane są specjalne "pojemniki słowne", jak: trzy *sztaby* żelaza, dwie *próbki* czerni, kilka *dowodów* czyjejś dobroci. Wydaje się to dość logiczne, tylko dlaczego np. w języku angielskim *sand*, *wood*, *hope* (piasek, drewno, nadzieja) są niepoliczalne, podobnie jak po polsku, ale już *information* czy *furniture* (informacje, meble), które są niepoliczalne po angielsku, w polskim policzymy bez problemu? Dlaczego Polak może zostawić na automatycznej sekretarce *trzy informacje*, a Anglik musi *three pieces of information* (dosłownie: trzy sztuki informacji)?

#### **Pojedyncze i mnogie**

W większości języków łatwo rozpoznać, czy mówimy o jednym, czy o większej liczbie egzemplarzy czegoś, innymi słowy, czy używamy liczby pojedynczej, czy mnogiej. Różnica między zdaniami: *Mam kota* i *Mam koty* jest oczywista. Gorzej, jeśli powiemy *Mam drzwi* lub *Mam spodnie* – wtedy dokładnego znaczenia można domyślić się tylko z kontekstu. W języku polskim nie mamy też osobnych konstrukcji gramatycznych informujących, o ile dokładnie obiektów chodzi. W tym celu używamy liczby mnogiej i konkretnego liczebnika. Istnieją jednak języki, w których oprócz liczby pojedynczej i mnogiej wyróżniona jest liczba podwójna, używana, gdy mamy do czynienia z dwoma egzemplarzami czegoś (np. po słoweńsku mówimy  $$ lipy), liczba potrójna – tzw. trialis, poczwórna – kwadralis i wreszcie tzw. paukalis – gdy chodzi o kilka egzemplarzy (więcej niż 2 i najczęściej nie więcej niż 5). Bywa też na odwrót, np. w japońskim większość rzeczowników nie ma liczby mnogiej (np. zdanie *Kitte-wo kudasai* oznacza: *poproszę o znaczek*, jak i *poproszę o znaczki*).

#### **Kres rachunków**

To, co jest wspólne we wszystkich językach, to skończony system liczebnikowy. Oznacza to, że w danym języku możemy liczyć kolejno tylko do pewnego momentu i dalej już nie. Na przykład w języku polskim (i większości języków europejskich) takim najwyższym liczebnikiem jest *decylion*, czyli 10<sup>60</sup> (i choć istnieją nazwy na jeszcze większe liczby, np. centylion, czyli  $10^{100}$ , to nie ma nazw na wszystkie liczby mniejsze od niego). W japońskim najwyższym liczebnikiem jest  $muryoutaisuu = 10^{88}$ . Istnieją jednak języki, gdzie system liczebnikowy jest uproszczony, a największa wyrażalna w nich liczba to np. 4 (araukański język guana), 2 (język australijski worora) albo zgoła 1

(brazylijski język botokudo). Rekordowy pod tym względem jest amazoński język piraha, gdzie nie ma w ogóle słów oznaczających liczby.

W językach o ubogim systemie liczebników widać rozmaite próby rozszerzania możliwości tych systemów. W australijskim języku mullukmulluk niemającym liczebników określenie liczby 20 w dosłownym tłumaczeniu to *ręka-jedna-jedna-stopa-stopa*, czyli 5+5+5+5, podobnie w indiańskim języku juczi do tworzenia liczebników wykorzystuje się inne słowa tego języka, np. liczbę 100 oznacza słowo *droga*, 1000 to *duża droga*, a 1 000 000 to *duża stara droga*.

#### **Co liczymy?**

W niektórych językach liczenie jest bardzo skomplikowane, bo trzeba wiedzieć, jakiego typu są przedmioty, które chcemy policzyć, żeby w ogóle móc to zrobić. W językach tych pojawiają się tzw. klasyfikatory, czyli specjalne cząstki, które dołącza się do liczebnika i które informują, do jakiej kategorii należą liczone przedmioty. To trochę tak, jakbyśmy po polsku mówili: *Mam dwa-małe zwierzę chomiki* (gdyby chomik zaliczał się do kategorii *małych zwierząt*) czy *Gdzie są moje trzy-okrągły przedmiot piłki?*. Taka sytuacja występuje znowu np. w języku japońskim, gdzie się mówi *Watashi no ie ni wa terebi ga ichidai mo arimasen* (co znaczy *w moim domu nie ma ani jednego telewizora*, gdzie *terebi* to telewizor, *ichi* – jeden, *dai* – klasyfikator oznaczający klasę *samochody i inny sprzęt*).

Pół biedy, jeśli w języku klasyfikatorów jest niewiele, jak np. w australijskim języku warlpiri, gdzie wszystkie obiekty dzieli się na to, co można i czego nie można zjeść, albo w języku majańskim celtala, gdzie klasy są trzy (*tek* – rośliny, *tul* – ludzie, *koht – zwierzęta*) i mówimy *aś-tek he* – trzy drzewa i *aś-tul winik* – troje ludzi, ale np. japoński i koreański używają około 300 klasyfikatorów.

#### **Zadania lingwistyczne**

Na koniec proponujemy kilka zadań dotyczących liczebników. Pochodzą one z olimpiad lingwistyki matematycznej.

**1.** Oto kilka liczebników w języku starohawajskim:  $2=$ lua,  $3=$ kolu,  $5=$ lima,  $6=$ ono,  $7=$ hiku,  $11=$ umi-kumama-kahi,  $49=$ iako me ka iwa, 57=iako me ka umi-kumama-hiku, 490=lau me ka lua iako me ka umi, 5000=mano me ka lua lau me ka lima iako. Zapisz po starohawajsku: 17, 89, 286, 4845.

Starohawajski jest przodkiem hawajskiego, używanym na początku II tysiąclecia n.e., kiedy to polinezyjscy podróżnicy odkryli i skolonizowali archipelag Hawajów. Współcześnie hawajskiego, mimo że jest tam obok angielskiego językiem urzędowym, używa zaledwie kilkuset starszych rdzennych Hawajczyków.

**2.** Oto kilka liczebników zapisanych w jednym z języków Majów: 32=hun kal yete la ka, 47=ka kal yete uuk, 56=ka kal yete la uak, 60=oš kal, 98=kan kal yete la uašak, 181=bolon kal yete hun, 300=la ho kal, 333=la uak kal yete la oš. Zapisz w tym języku liczby 43, 72, 100, 139, 355, 360.

**3.** Oto kilka liczebników mansyjskich:

 $8 = \text{follow}$ ,  $15 = \text{atxuiplow}$ ,  $49 = \text{atlow nopol ontallow}$ ,  $50 = \text{atlow}$ ,  $99 = \text{ontolsat ontallow}$ 555=xõtsātn xõtlow nopal at, 900=ontallowsāt, 918=ontallowsāt ńollowxujplow. a) Podaj polskie nazwy następujących liczebników: atsātn at, ńolsāt nopel xõt, ontellowsātn ontellowxujplow.

b) Zapisz po mansyjsku: 58, 80, 716.

Język mansyjski należy do grupy ugryjskiej rodziny języków uralskich. Mówi nim około 3000 osób na Syberii Zachodniej.

**4.** Oto kilka wyrażeń liczebnikowych w języku joruba:  $3 = e t a$ 11= $\alpha$ kan l-ewa, 22=eji l-ogun, 37=eta din ogun eji,<br>erin, 93=eta l-ewa din ogun arun, 135=arun din ogun eje.  $37 =$ eta din ogun eji,  $66 =$ erin din ewa din ogun eri rin, 93=eta l-ewa din ogun arun, 135=arun din ogun eje. a) Jakie to liczby: erin l-ogun eje, arun din ewa din ogun eta. $\;$ b) Zapisz w języku joruba: 1, 7, 12, 53, 99.

Językiem joruba posługuje się ponad 20 milionów ludzi, głównie w Nigerii, gdzie jest jednym z najpowszechniejszych spośród ponad 500 używanych i jednym z 9 języków oficjalnych. Należy do nigero-kongijskiej rodziny językowej obejmującej większą część Afryki.

Rozwiązania zadań 1–4 są na stronie 19.

#### **A teraz spróbuj sam**

**5.** W pewnym języku Q wyrazy "a" i "y" odpowiadają mnożeniu i dodawaniu (nie wiemy, który któremu działaniu). Oto kilka działań wraz z wynikami (wszystkie liczebniki stojące po lewej stronie znaków równości oznaczają liczby mniejsze od 10):

arkdos a fan = fanarkdos, arkdos y dosefan = fanpondos, arkdos y fanpondos = benfanados,  $pondos y pondos = doseben$ .

a) Jakimi liczebnikami w języku Q są: benfan, arkbenados, bendoseben, ponbendosefan?

b) Zapisz w języku Q liczby: 1, 6, 11, 12, 18, 24, 26, 30.

c) Zapisz w Q największą taką liczbę naturalną, której postać da się odtworzyć na podstawie danych zadania.

**6.** W staroindyjskich tekstach matematycznych i astronomicznych liczby zapisywano literami. Ten system zapisu opracował w V wieku słynny hinduski matematyk Ariabhata. Oto kilka przykładów (litery starego indyjskiego alfabetu *dewanagari* zapisano tu alfabetem łacińskim, w przybliżeniu oddając wymowę):

 $2=k^h a$ ,  $^{\rm h}$ a, 4=g<sup>h</sup>a, 11=<u>t</u>a, 15=<u>n</u>  $\frac{1}{2}$  =  $\frac{1}{2}$  =  $\frac{1$  $21=p$ a,  $100=k$ i,  $205=p$ ak<sup>h</sup>i,  $1101 = \text{kati}$ ,  $u,$  220013= $\frac{d}{dx}$ i,  $1304 = g^{\text{h}}$ ad  $2305 =$ nabi,  $10500 = \text{giku}$ a) Podaj, jakimi liczbami są w zapisie Ariabhaty: <u>da, t</u>u, tak<sup>h</sup>u, g<sup>h</sup>agi, kap<sup>h</sup>igu. u,  $150400 = g<sup>h</sup>$ in  $ap^h$ u, 240000= $b^h$ u.

 $\alpha$ ) Today, jantim hezbatin są w zapiste Triasmasy.  $\frac{a}{2}a$ ,  $\frac{b}{2}a$ ,  $\frac{c}{2}a$ ,  $\frac{c}{2}a$ 

c) Czy przez ta i da Ariabhata oznaczał liczby 6 i 8, czy 16 i 18?

**7**. Górnołużyczanie, naród mieszkający w Niemczech nieopodal Nysy Łużyckiej, posługują się językiem bardzo podobnym do polskiego.

a) Zapisz cyframi liczby podane w języku górnołużyckim: dwěsćě štyrnaće, šěsćstow sydomdźesat, tysac třista a štyrceći, třiašěsdźesat, wosom tysac pjećstow a jedynadźewjećdźesat.

b) Zapisz po górnołużycku: 15, 482, 3637.

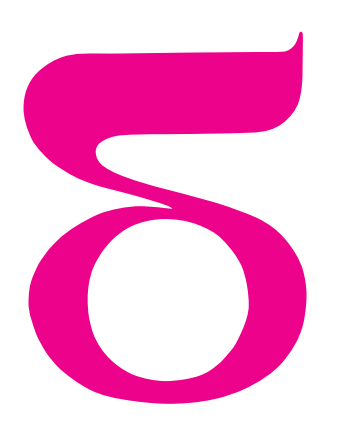

# mata della

## **Najprostszy (?) komputer**

Jak mało wystarczy mieć, żeby móc programować? Oto kurs *programów licznikowych* dla tych, którzy znają i tych, którzy nie znają się na programowaniu.

Program licznikowy to ciąg instrukcji. Operują one na zmiennych (licznikach), które mogą przyjmować wartości naturalne (0*,* 1*,* 2*, . . .*). Dopuszczalne instrukcje to:

- $X + + -$  zwiększa wartość licznika *X* o 1
- *X − −* zmniejsza wartość licznika *X* o 1 (nic nie robi, jeśli *X* = 0)

 $X := 0$  – ustala *X* na 0

instrukcja sterująca:

**jeśli** *X* = 0 **skocz do** wybranego miejsca w programie

oraz, dla porządku, instrukcja **stop**, kończąca pracę programu.

Komputer wykonujący programy licznikowe można wyobrazić sobie jako zestaw stosów, na których leżą kamyczki (każdy stos to jeden licznik). Można opróżnić stos lub zdjąć albo dołożyć kamyk. Sterowanie pozwala skoczyć do innej instrukcji pod warunkiem, że testowany stos jest pusty.

Czy z tak ubogim arsenałem instrukcji jesteśmy w stanie cokolwiek zaprogramować? Spójrzmy na przykład na taki program:

$$
U := 0
$$
  
A: ješli  $Y = 0$  skocz do  $S$   

$$
Y = -
$$
  

$$
X + +
$$
  
ješli  $U = 0$  skocz do  $A$   
 $S$ : stop

Licznik *U* ma zawsze wartość 0 i jest potrzebny tylko po to, aby polecenie skoku do *A* było wykonywane zawsze (bezwarunkowo). Taką sztuczką z "głupim" licznikiem *U* będziemy się często posługiwać.

Powyższy program zdejmuje po jednym kamyku z *Y* i dokłada po jednym kamyku do *X* tak długo, dopóki są jeszcze kamyki w *Y* . Na końcu stos *Y* będzie pusty, można więc myśleć o tym programie jako o "przełożeniu stosu *Y* na *X*". Żeby skrócić nieco następne programy, będziemy całą tę konstrukcję zapisywać w skrócie  $X \leftarrow Y$ .

Przy kopiowaniu wartość licznika *Y* "ginie". Jeśli nie chcemy zgubić tej wartości, wystarczy, że posłużymy się dodatkowym licznikiem *Z*, który tymczasowo przechowa wartość *Y* , a na końcu ją odtworzy:

$$
U := 0, Z := 0
$$
  
\nA: ješli  $Y = 0$  skocz do S  
\n
$$
Y --
$$
  
\n
$$
X ++
$$
  
\n
$$
Z ++
$$
  
\nješli  $U = 0$  skocz do A  
\nS:  $Y \leftarrow Z$   
\nstop

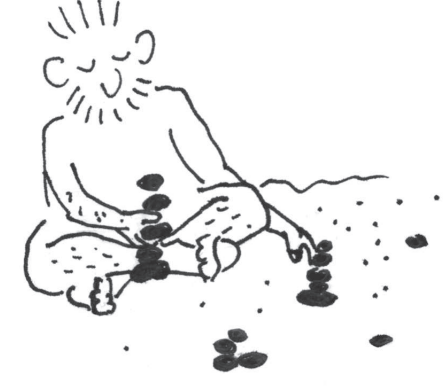

Przejdźmy do operacji arytmetycznych. Umiemy już dodać licznik *Y* do *X* (jak?). Odejmowanie jest równie proste: załóżmy, że chcemy policzyć *X − Y* (gdzie *X > Y* ):  $U := 0$ *A*: **jeśli** *Y* = 0 **skocz do** *S Y − −*

*X − −*  $j$ eśli  $U = 0$  skocz do  $A$ 

#### *S*: **stop**

Różnica będzie zapisana w *X* (oczywiście, gdybyśmy chcieli, moglibyśmy skopiować dane wejściowe *X* i *Y* do nowych liczników sposobem opisanym wcześniej i przeprowadzać działanie na kopiach, nie gubiąc *X* i *Y* podczas obliczeń). Mnożenie będzie odrobinę bardziej skomplikowane:

 $U := 0, Z := 0, T := 0$ *A*: **jeśli** *X* = 0 **skocz do** *S X − − B*: **jeśli** *Y* = 0 **skocz do** *C Y − −*  $Z + +$  $T + +$ 

jeśli  $U = 0$  skocz do  $B$ 

```
C: Y \leftarrow T
```

```
jeśli U = 0 skocz do A
```
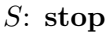

Wewnętrzna pętla (*B*) zwiększa *Z* o *Y* , równocześnie zapamiętując *Y* w *T*. Potem wartość *Y* jest odtwarzana. Całość jest powtarzana *X* razy. Wynik jest zapisany w liczniku *Z*.

A teraz trochę zadań do samodzielnej pracy:

**1.** Napisz krótszy program, który mnoży *X* przez 2.

**2.** Napisz program obliczający  $max(X, Y)$  dla danych liczników  $X$  i  $Y$ .

**3.** Napisz program, który dla danych dwóch liczników *M* i *N* oblicza iloraz *I* i resztę *R* z dzielenia *M* przez *N*. Postaraj się nie używać *żadnych* liczników poza *M*, *N*, *I*, *R* oraz "głupim" *U*.

**4.** Napisz krótszy program, który dzieli *X* przez 2*. . .*

**5.** *. . .* i wykorzystaj swój pomysł do napisania programu, który sprawdza, czy *X* jest potęgą dwójki (odpowiedź – 1 jeśli tak, 0 jeśli nie – zapisz w specjalnym liczniku *A*).

**Zadanie na jesienne wieczory.** Wymyśl inne, pomysłowe (i krótkie) programy licznikowe realizujące różne operacje. A jeśli umiesz programować w innym języku, napisz interpreter programów licznikowych (czyli program, który wczytuje z pliku treść programu licznikowego i go wykonuje).

Programy licznikowe nie są może nadzwyczaj użyteczne ani szybkie, ale za to można się nimi dobrze bawić. Jednak nie o samą zabawę chodziło ich twórcom. Widzieliśmy już, że za pomocą liczników można zrealizować operacje arytmetyczne, przypisania, pętle, a więc całkiem sporo różnych konstrukcji programistycznych. Okazuje się, że każdy program obliczający pewien wynik na podstawie dostarczonych danych, który da się napisać w "poważnym" języku programowania (Pascalu, C czy Logo), można też zapisać w języku programów licznikowych. Mają one zatem taką samą siłę wyrazu jak prawdziwe komputery (temu stwierdzeniu można nadać bardzo ścisły, matematyczny sens). A na początku na to nie wyglądało, prawda?

*Małą Deltę przygotował Michał ADAMASZEK*

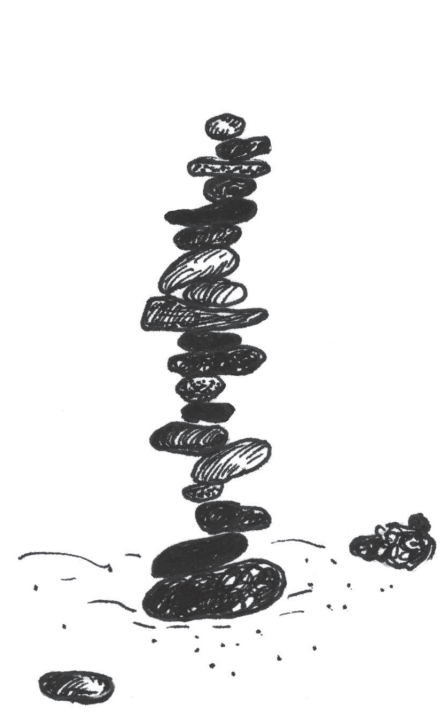

Rozwiązania na stronie 24.

# motywy<br>Lo<sup>go</sup>

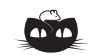

**Rozwiązanie zadania M 1216.** *Odpowiedź:* Nie można.

Niech *α* będzie płaszczyzną dzielącą sześcian na dwie bryły o równych objętościach. Niech z kolei *β* będzie płaszczyzną, która przechodzi przez środek sześcianu i jest równoległa do płaszczyzny *α*. Każda płaszczyzna przechodząca przez środek symetrii sześcianu rozcina go na dwie przystające bryły, a więc na bryły o równych objętościach. Wobec tego płaszczyzna *β* również dzieli sześcian na dwie bryły o równych objętościach, a zatem objętość części sześcianu zawartej pomiędzy płaszczyznami *α* i *β* musi być równa 0. Stąd wynika, że płaszczyzna *α* musi przechodzić przez środek sześcianu.

Przekrój sześcianu płaszczyzną *α* jest więc wielokątem mającym środek symetrii, a więc wielokątem o parzystej liczbie boków. Zatem nie istnieje przekrój sześcianu spełniający warunki zadania.

# **Co liczy komputer**

## *Andrzej WALAT*

Faktycznie komputer przetwarza zapisy cyfrowe, tj. sekwencje zer i jedynek, Odpowiedź na pytanie: Co liczy komputer? zależy od tego, jak zinterpretujemy te zapisy i działania. Zilustruję to na przykładzie. Załóżmy, że mamy proste urządzenie liczące (minikomputer) wyposażone w dwa układy: czterobitowy sumator i również czterobitowy multiplikator. Jeśli na wejścia sumatora (lub multiplikatora) podamy dwa słowa czterobitowe, które naturalnie możemy interpretować jako binarne zapisy dwóch liczb całkowitych z zakresu od 0 do 15, to na wyjściu dostaniemy czterobitowy zapis ich sumy (iloczynu) modulo 16. Możemy więc używać naszego komputera jako urządzenia do wykonywania działań arytmetycznych na nieujemnych liczbach całkowitych nie większych niż 15. Ale słowa czterobitowe można też interpretować jako zapisy liczb całkowitych z zakresu od *−*5 do 10. Do zamiany liczb z tego zakresu na ich czterobitowe zapisy będziemy używali specjalnego kodu – nazwijmy go specKodem. Żeby wyznaczyć specKod liczby n, obliczamy resztę z dzielenia tej liczby przez 16 i zapisujemy ją w postaci czterech bitów. SpecKodem liczby *−*5 jest czterobitowy zapis liczby 11 tj. 1011. Mając dany czterobitowy specKod k jakiejś liczby, możemy wyznaczyć jej wartość również w bardzo prosty sposób: zamieniamy zapis dwójkowy k na liczbę dziesiętną d (w zwykły sposób) i jeśli d > 10, odejmujemy 16. Te zależności można zdefiniować w Logo w następujący sposób:

#### oto specKod :n wynik czterobitowo reszta :n 16 już oto wartośćKodu :k niech "d decymalnie :k jeśli :d > 10[przyp "d :d - 16] wynik :d już

Wyobraźmy sobie, że Bill interpretuje czterobitowe słowa jako zwykłe dwójkowe zapisy liczb, natomiast Alicja, która nie lubi standardowych interpretacji, traktuje je jako specKody liczb z zakresu od *−*5 do 10. Słowa 1101 oraz 1110 to według Billa zapisy liczb 13 oraz 14, a według Alicji to specKody liczb *−*3 oraz *−*2*.* Po podaniu ich do sumatora otrzymamy wynik 1011, który Bill zinterpretuje jako zapis liczby  $13 + 14 \text{ mod } 16 = 11$ , natomiast Alicja jako specKod liczby  $11 - 16 = -5$ .

Literatura: Agnieszka Międlar, *Jak liczy komputer*, *Delta* 6/2008.

Dla takich samych danych multiplikator da wynik 0110, który zarówno Bill, jak i Alicja odczytają jako zapis liczby 6. Dla obojga z nich będzie to poprawny wynik mnożenia, ponieważ 13 *·* 14 = 6 mod 16, a jednocześnie *−*3 *· −*2 = 6*.* Również dla innych danych zarówno Alicja, jak i Bill otrzymają poprawne wyniki dodawania i mnożenia (modulo 16) liczb z odpowiednich zakresów. Wynika to po prostu z właściwości działań arytmetycznych modulo *n* i to spostrzeżenie dotyczy nie tylko naszego skromnego czterobitowego minikomputera. Jego ośmiobitowy odpowiednik Bill uznałby zapewne za maszynkę do wykonywania obliczeń arytmetycznych na liczbach z zakresu [0 *. . .* 255]*,* ale dla Alicji mógłby to być komputer działający w innym zakresie, na przykład [*−*85 *. . .* 170]*.* Czasem taki zakres, w którym jest dwa razy więcej liczb dodatnich niż ujemnych, mógłby być przydatny. Gdyby Alicja wybrała inny zakres [*−*128 *. . .* 127]*,* w którym jest prawie tyle samo liczb dodatnich co ujemnych, to jej specKod byłby identyczny z bardzo popularnym kodem uzupełnień do 2, o którym

pisała w *Delcie* Agnieszka Międlar. Różne drogi mogą prowadzić do kodu uzupełnień do 2, a czasem okazuje się, że aby zrozumieć, jak liczy komputer, wystarczy znajomość właściwości działań arytmetycznych modulo *n.*

Czytelnikom, którzy lubią empiryczne weryfikacje teoretycznych uzasadnień, proponuję zbudowanie w Logo modelu czterobitowego sumatora i multiplikatora, czyli zdefiniowanie funkcji o nazwie sumator (multiplikator), która dla danych czterobitowych zapisów liczb z zakresu od 0 do 15 daje w wyniku czterobitowy zapis ich sumy (iloczynu) modulo 16. Umożliwi to sprawdzenie, czy faktycznie ta maszynka działa poprawnie również w arytmetyce Alicji. Po napisaniu polecenia

#### pisz wartośćKodu multiplikator kodLiczby -3 kodLiczby -2

na ekranie tekstowym powinien pojawić się wynik: 6.

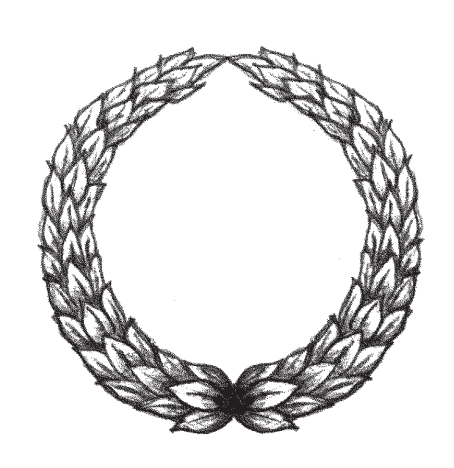

# Olimpiada

# MATEMATIVE PRIVATE **Zadania I stopnia Olimpiady Fizycznej, Astronomicznej i Matematycznej oraz Olimpiady Matematycznej Gimnazjalistów 2008/2009 LVIII OLIMPIADA FIZYCZNA**

# **ZADANIA ZAWODÓW I STOPNIA**

Rozwiązania zadań I stopnia należy przesyłać do **Okręgowych Komitetów Olimpiady Fizycznej** w terminach: część I – do 15 października br., część II – do 15 listopada br. O kwalifikacji do zawodów II stopnia będzie decydować suma punktów uzyskanych za rozwiązania zadań części I i II. Szczegóły dotyczące regulaminu oraz organizacji Olimpiady można znaleźć w broszurze i na af iszu rozesłanych do szkół średnich oraz na stronie internetowej http://www.kgof.edu.pl.

#### **CZĘŚĆ I** (termin wysyłania rozwiązań – 15 października 2008 r.)

**Uwaga:** Rozwiązania zadań należy zamieścić w kolejności zgodnej z ich numeracją. Wszystkie strony pracy powinny być ponumerowane. Na każdym arkuszu należy umieścić nazwisko i imię oraz adres autora pracy. Na pierwszym arkuszu pracy dodatkowo należy podać nazwę, adres szkoły i klasę oraz nazwisko i imię nauczyciela fizyki.

#### **Podaj i krótko uzasadnij odpowiedź. Za każde z 15 zadań można otrzymać maksimum 4 punkty.**

**1.** Rozważmy walec staczający się po torach przedstawionych na rysunku 1. W obu przypadkach jest to ten sam walec, początkowe i końcowe położenia środka masy są odpowiednio takie same, walec początkowo spoczywa, a toczy się bez poślizgu i nie podskakuje po drodze. W którym przypadku w położeniu końcowym walec ma większą energię kinetyczną ruchu obrotowego? W którym przypadku w położeniu końcowym walec ma większą prędkość liniową? Tarcie toczne i opór powietrza pomijamy.

A STRONGWAY - INFORMATIVE

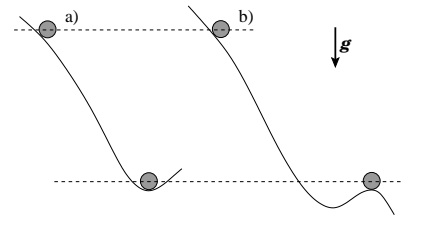

**2.** Drużyny startują w zawodach na przeciąganie liny. Jak powinni ustawić się zawodnicy: od najwyższego do najniższego (patrząc od drużyny przeciwnej), czy odwrotnie, aby szansa na zwycięstwo była większa? Zakładamy, że współczynnik tarcia butów o podłoże jest dla każdego z zawodników taki sam. Przyjmij, że każdy z zawodników trzyma linę w 2/3 swojej wysokości.

Rys. 1

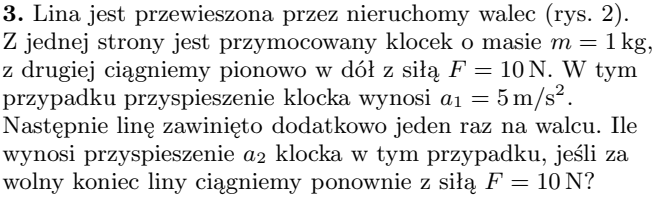

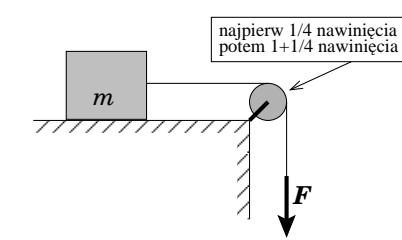

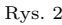

Miedzy klockiem a podłożem nie ma tarcia, jest jednak niezerowe tarcie między liną a walcem. Lina jest cienka, wiotka, nieważka i nierozciągliwa. Powierzchnia walca jest taka sama w każdym miejscu.

Wskazówka: Załóżmy, że naprężenie z jednego końca liny wynosi *N*1, a z drugiego – *N*2. Jeśli naprężenie z jednego końca wzrośnie *k* razy (gdzie *k* jest dowolną liczbą), to również naprężenie z drugiego końca wzrośnie *k* razy.

**4.** Z odległości *x* = 1 m zrobiono zdjęcie świecącemu przedmiotowi. Czas naświetlania wynosił  $T_1 = 1/10$  s. Następnie między aparat a przedmiot wstawiono akwarium o takich rozmiarach, że tylna ścianka niemal dotykała przedmiotu, a przednia niemal dotykała obiektywu aparatu. Potem zmieniono ogniskową aparatu tak, żeby obraz przedmiotu na matrycy miał taką samą wielkość jak poprzednio. Jaki powinien być czas naświetlania *T*<sup>2</sup> w tym drugim przypadku, aby jasność przedmiotu na zdjęciu była taka sama jak poprzednio?

Przyjmij, że średnica *d* otworu przysłony obiektywu oraz czułość matrycy aparatu są w obu przypadkach takie same. Pomiń odbicie światła na granicach ośrodków oraz pochłanianie i rozpraszanie światła w wodzie. Prócz przedmiotu nie ma żadnych innych źródeł światła. Przedmiot był mały i znajdował się na osi optycznej aparatu. Przy obrocie przedmiotu o mały kąt (rzędu *d/x*) wygląd przedmiotu i natężenie światła dochodzącego do obiektywu nie ulega zauważalnej zmianie. Wartości pozostałych danych, potrzebnych do rozwiązania zadania, wyszukaj w tablicach.

**5.** Trzy osoby chcą się dostać szosą z punktu A do punktu B odległego o *s* = 50 km. Mają dwuosobowy motocykl, który rozwija prędkość 60 km*/*h bez względu na to, czy jedzie nim 1 czy 2 osoby. Tylko pierwsza z tych osób ma prawo jazdy; druga idąc szosą porusza się z prędkością *v*<sup>1</sup> = 4 km*/*h, a trzecia – z prędkością  $v_2 = 6 \text{ km/h}.$ 

Jaki jest najkrótszy czas, w którym wszystkie te trzy osoby dotrą do celu swojej podróży?

**6.** Rozważmy przedstawione na rysunkach dwa układy identycznych żarówek. Każda z żarówek jest zwykłą żarówką o (skutecznym) napięciu znamionowym 230 V i mocy 40 W. W obu przypadkach całkowity prąd (skuteczny) *I*, płynący przez układ, jest równy 40*/*230 A. W którym przypadku w pokoju będzie jaśniej, tzn. który układ emituje więcej światła?

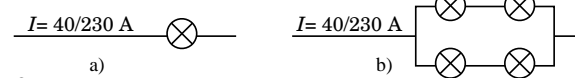

Rys. 3

Rozważ dwa przypadki:

i) Teoretyczny przypadek, w którym pomijamy zależność oporu włókna żarówki od temperatury.

ii) Przypadek rzeczywisty z włóknem wolframowym.

W razie potrzeby skorzystaj z informacji zawartych w dostępnych ci źródłach.

**7.** Na poziomym stole przykrytym cienkim obrusem spoczywa jednorodna kula. Nagle szarpiemy za obrus, wyciągając go spod kuli. Opisz jakościowo zachowanie kuli od momentu, kiedy zetknie się z powierzchnią stołu (w tym podaj, czy kula stoczy się ze stołu, a jeśli tak, to w którą stronę).

Przyjmij, że nie występuje tarcie toczne i opór powietrza. Stół jest na tyle duży, że kula przestaje się ślizgać po stole, zanim z niego spadnie. Współczynnik tarcia kuli o obrus wynosi  $f_1 = 0, 4$ , a kuli o stół –  $f_2 = 0, 2$ .

**8.** Układ optyczny składa się z polaryzatora liniowego, bloku skręcającego płaszczyznę polaryzacji światła (patrz dalej) oraz lustra (rys. 4). Promień światła przechodzi przez polaryzator, następnie przez blok skręcający płaszczyznę polaryzacji światła, odbija się od lustra i poprzez blok skręcający płaszczyznę polaryzacji światła wraca do polaryzatora. Czy można tak dobrać grubość bloku *d*, aby powracająca wiązka była całkowicie wygaszona przez polaryzator?

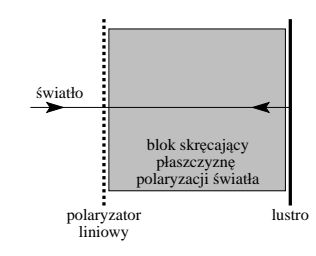

Rys. 4

Rozważ następujące przypadki:

a) blok skręcający płaszczyznę polaryzacji światła jest kuwetą z roztworem sacharozy (kąt skręcenia płaszczyzny polaryzacji jest równy  $\alpha = kcd$ , gdzie *c* jest stężeniem roztworu, *d* – grubością warstwy, przez którą przechodzi promień, *k* – stałą);

b) blok skręcający płaszczyznę polaryzacji światła jest substancją skręcającą tę płaszczyznę pod wpływem pola magnetycznego równoległego do wiązki światła (kąt skręcenia płaszczyzny polaryzacji jest równy  $\alpha = v d \vec{n} \cdot \vec{B}$ , gdzie  $\vec{B}$ jest wektorem indukcji zewnętrznego pola magnetycznego,  $\vec{n}$  – kierunkiem biegu promienia,  $d$  – grubością warstwy, przez którą przechodzi promień, *v* – stałą zależną od rodzaju materiału).

**9.** Wózek o całkowitej masie *m* = 10 kg znajduje się na równi pochyłej o kącie nachylenia *α* = 30*◦* . Wózek jest przywiązany do słupka wiotką, nierozciągliwą liną długości *l* = 1 m (patrz rysunek 5). Jaką najmniejszą siłą, w którym punkcie układu przyłożoną i w jakim kierunku należy podziałać, aby (wolno) przesunąć wózek w górę równi na odległość *a* = 0*,*01 m?

Nie występuje opór toczenia przy przesuwaniu wózka w górę (lub w dół) równi, ale wózek nie przesuwa się na boki. Jeśli siła potrzebna do przesunięcia zmienia się w trakcie przesuwania, podaj maksymalną wartość tej siły.

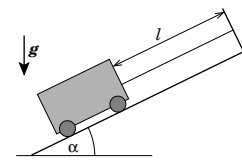

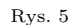

**10.** Rozważmy dwie metalowe powłoki w kształcie sfer. Pierwsza z nich jest naładowana ładunkiem *Q*, a druga jest obojętna elektrycznie. W jakiej sytuacji jest możliwe, aby w wyniku zetknięcia tych powłok cały ładunek z pierwszej powłoki przepłynął do drugiej powłoki? A może jest to niemożliwe?

Zakładamy, że nie występują żadne zewnętrzne pola elektryczne.

**11.** Mijają się dwie relatywistyczne czarownice lecące na identycznych miotłach (rys. 6).

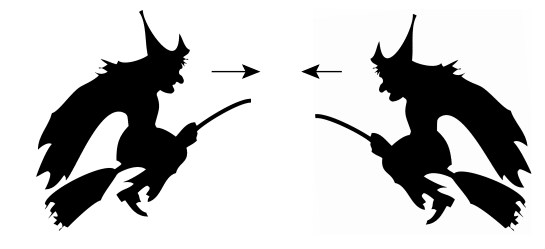

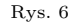

W układzie czarownicy A długość miotły czarownicy B wynosi *lB*, a w układzie czarownicy B długość miotły czarownicy A wynosi  $l_A$ . Czy możliwe jest, aby  $l_A \neq l_B$ ? A jeśli tak, to jaka jest najmniejsza prędkość względna

czarownic, przy której może być  $l_A = l/2$ ,  $l_B = l/3$ , gdzie  $l$ jest długością miotły w jej układzie odniesienia?

Przyjmij, że rozmiary poprzeczne mioteł są dużo mniejsze od ich długości.

**12.** Drut jest nawinięty na torus o promieniach  $R_1$  i  $R_2$ , gdzie *R*<sup>2</sup> *≫ R*1. Oblicz indukcję pola magnetycznego w środku układu S (patrz rysunek 7), jeśli przez drut płynie prąd *I*, a liczba zwojów wynosi *N*. Zwoje są nawinięte na torus bardzo gęsto i tworzą tylko jedną warstwę.

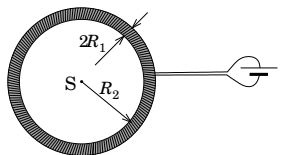

Rys. 7

**13.** Zrobiono dwa zdjęcia tym samym aparatem, ale przy innych długościach ogniskowej (rys. 8).

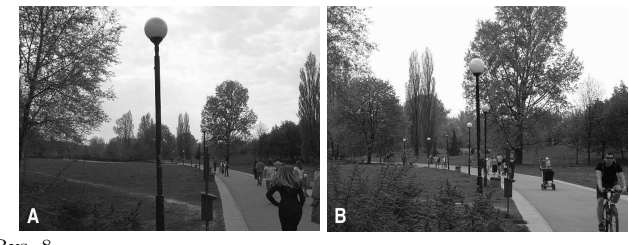

Rys. 8

Które ze zdjęć jest zrobione przy większej ogniskowej? Na obu zdjęciach na pierwszym planie widać tę samą latarnię.

14. W klasycznym filmie "Planeta Małp" załoga statku kosmicznego powróciła na Ziemię po przebyciu drogi 300 lat świetlnych (liczonej w układzie Ziemi) w ciągu 1,5 roku swojego czasu życia. W tym czasie na Ziemi upłynęło 2000 lat. Czy, pomijając względy techniczne, jest to możliwe? Przyjmij, że przez niemal cały czas podróży statek poruszał się ruchem jednostajnym.

**15.** Osoba o masie *m* = 70 kg wbiega na najwyższe piętro wieżowca, znajdujące się na wysokości 200 m. Przyjmij, że energia przemian chemicznych w organizmie w 25% zamienia się na pracę, a pozostała część jest oddawana w postaci ciepła.

a) Oblicz, o ile wzrosłaby temperatura ciała tej osoby, gdyby nie oddawała ciepła otoczeniu. Przyjmij, że ciepło właściwe ciała człowieka jest równe ciepłu właściwemu wody.

b) Metodą, jaką stosuje organizm człowieka, aby uniknąć przegrzania, jest pocenie. Pot ulega odparowaniu, pobierając ciepło z ciała. Zakładając, że temperatura ciała w rozważanym przypadku nie podwyższyła się, a całe wydzielone ciepło zostało zużyte na odparowanie potu, oblicz, ile potu odparowało.

#### **CZĘŚĆ II** (termin wysyłania rozwiązań – 15 listopada 2008 r.)

**Uwaga:** Rozwiązanie każdego zadania powinno być napisane na oddzielnym arkuszu papieru podaniowego. Na każdym arkuszu należy umieścić nazwisko i imię oraz adres autora pracy, a także nazwę, adres szkoły i klasę oraz nazwisko i imię nauczyciela fizyki. Do pracy należy dołączyć kopertę zaadresowaną do siebie.

#### **ZADANIA TEORETYCZNE**

#### **Za każde z trzech zadań można otrzymać maksimum 20 punktów.**

**T1.** Na sztywnej i nieruchomej półkuli o promieniu *R* stoi jednorodny prostopadłościan o wysokości *L* oraz podstawie o wymiarach 2*a* na 2*b* (patrz rysunek 1). Prostopadłościan styka się z półkulą dokładnie w środku podstawy, a podstawa jest pozioma. Dla jakich wysokości prostopadłościanu takie ustawienie jest stanem równowagi trwałej?

Podstawa prostopadłościanu nie ślizga się po powierzchni półkuli.

Uwaga: Dla małych kątów *α*: cos *α ≈* 1 *− α* <sup>2</sup>*/*2, sin *α ≈ α*.

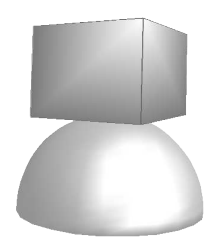

Rys. 1

**T2.** Sztywny drut o masie *m* jest wygięty w kształcie litery U (patrz rysunek 2) i składa się z trzech prostoliniowych fragmentów długości *a* każdy. Drut jest zawieszony za końce tak, że może się swobodnie wahać wokół poziomej osi.

Końce drutu są podłączone nieruchomymi przewodami poprzez diodę do kondensatora o pojemności *C*. Całość znajduje się w stałym, jednorodnym polu magnetycznym o indukcji *B~* , prostopadłym zarówno do osi obrotu, jak i do kierunku pola grawitacyjnego. Drut wychylono o kąt *π/*2 od pionu i puszczono swobodnie. Jakie będzie napięcie na kondensatorze po dłuższym czasie wahania się drutu? Współczynnik liczbowy możesz podać w przybliżeniu, na podstawie wykresu odpowiedniej funkcji.

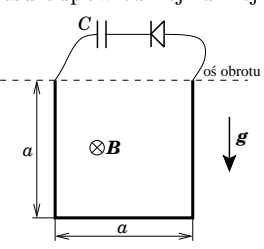

Rys. 2

Pomiń opór powietrza oraz tarcie w miejscu zawieszenia drutu. Przyjmij, że energia, która zostanie zgromadzona w kondensatorze, i straty energii przy przepływie prądu są pomijalnie małe w porównaniu z energią wahań drutu. Pomiń indukcyjność obwodu.

Podaj wynik liczbowy dla $B = 0.1$  T,  $m = 0.2$  kg,  $a = 0.3$  m,  $C = 10^{-6}$  F. Przyspieszenie ziemskie  $g ≈ 10$  m/s<sup>2</sup>.

**T3.** Postanowiono zbudować samochód napędzany silnikiem na sprężone powietrze. W takim samochodzie sprężone powietrze ze zbiornika rozpręża się w silniku (który może być bardzo skomplikowanym urządzeniem), a następnie wylatuje do otoczenia. Przyjmijmy, że zbiornik na powietrze jest walcem o długości  $l = 2$ m i promieniu  $r = 0.2$ m,

zakończonym półkulami i że początkowe ciśnienie powietrza w zbiorniku wynosi *p* = 30 MPa. Temperatura powietrza w zbiorniku jest równa temperaturze otoczenia  $t_0 = 17^\circ \text{C}$ . Ciśnienie atmosferyczne jest równe  $p_0 = 100 \text{ kPa}$ .

Zakładając, że silnik może osiągnąć maksymalną możliwą teoretycznie sprawność, oblicz, jaką drogę może przebyć ten samochód po jednym napełnieniu zbiornika. Przyjmij, że praca mechaniczna wykonana przez silnik tego samochodu jest taka sama, jak praca mechaniczna wykonana na tej samej drodze przez silnik samochodu spalinowego zużywającego 5l benzyny na 100 km. Załóż, że sprawność silnika spalinowego wynosi 30%.

Wzory, które mogą być przydatne:

(i) praca wykonana przez gaz doskonały w trakcie rozprężania adiabatycznego

$$
W = \frac{R}{c_V} p_1 V_1 \left[ 1 - \left(\frac{p_2}{p_1}\right)^{R/(c_V + R)} \right];
$$

(ii) ciepło dostarczane do gazu doskonałego w trakcie przemiany izotermicznej  $Q = p_1 V_1 \ln \frac{p_1}{p_2}$ ; gdzie  $p_1$  i  $V_1$  są początkowymi ciśnieniem i objętością gazu, a *p*<sup>2</sup> – ciśnieniem końcowym, *c<sup>V</sup>* – molowym ciepłem właściwym przy stałej objętości, *R* – uniwersalną stałą gazową.

#### **ZADANIA DOŚWIADCZALNE**

**Przesłać należy rozwiązania dwóch (i tylko dwóch) zadań dowolnie wybranych z trzech podanych zadań doświadczalnych. Za każde zadanie można otrzymać maksimum 40 punktów.**

#### **D1. Współczynnik załamania oleju jadalnego**

*•* olej jadalny,

Masz do dyspozycji:

- *•* naczynie z matowym płaskim dnem, wykonane z nieprzezroczystego materiału (np. garnek o średnicy  $10-15$  cm),
- *•* wskaźnik laserowy,
- *•* linijkę,
- *•* papier milimetrowy,
- *•* nożyczki,
- *•* zaciemnione pomieszczenie.

Jeśli wiązkę światła laserowego skierować na dno naczynia wypełnionego do pewnego poziomu olejem, to można zaobserwować, że wokół jasnego punktu na dnie, na który pada promień światła laserowego, tworzy się mniej oświetlony obszar w kształcie koła. Wykorzystując to zjawisko, wyznacz współczynnik załamania oleju jadalnego względem powietrza.

Uwaga: Wykonując pomiary, zachowaj szczególną ostrożność! Uważaj, aby odbita wiązką światła laserowego nie trafiła w oczy!

#### **D2. Gwiżdżąca butelka**

Masz do dyspozycji:

- *•* plastikową butelkę o pojemności 1,5–2 l z szyjką o walcowym kształcie i długości ok. 3 cm,
- *•* naczynie o znanej pojemności, znacznie mniejszej niż pojemność butelki,
- *•* komputer z kartą dźwiękową, mikrofonem i oprogramowaniem umożliwiającym wykorzystanie komputera jako oscyloskopu z pamięcią,
- *•* wodę.

Dmuchając nad otworem butelki, można sprawić, że z butelki zacznie wydobywać się dźwięk.

1. Wypełniając butelkę wodą, wyznacz zależność częstotliwości tego dźwięku od objętości powietrza zawartego w butelce. Wykonując pomiary, zawsze próbuj wydobyć z butelki dźwięk o możliwie najniższej częstotliwości. Wykonaj wykres tej zależności dla możliwie szerokiego zakresu objętości.

2. Zbadaj czy uzyskaną doświadczalne zależność można przedstawić w postaci potęgowej:

$$
f = f_0 \left(\frac{V}{V_0}\right)^{\alpha} ,
$$

gdzie  $f_0$ ,  $V_0$ ,  $\alpha$  – pewne stałe.

Uwaga: Do pomiarów możesz wykorzystać program winscope.exe dostępny na stronie Olimpiady Fizycznej: http:/www.kgof.edu.pl/ lub wykorzystać program Oscyloskop dostępny na płycie CD dołączonej do podręcznika J. Blinowski, W. Zielicz, *Fizyka z astronomią. Kształcenie w zakresie rozszerzonym*, tom. I, WSiP, Warszawa 2002 (i 2003, II wydanie).

#### **D3. Tarcie nitki o probówkę**

Statki cumuje się do nabrzeża, owijając linę wokół pachołka cumowniczego. Jako model tej sytuacji rozważamy nitkę owiniętą wokół probówki (patrz rysunek). Zdefiniujmy parametr  $\gamma = N_1/N_2$ , gdzie  $N_1$  i  $N_2$  oznaczają naprężenia na dwóch końcach nitki.

Niech Γ oznacza maksymalną wartość parametru *γ*, przy którym nitka nie ślizga się po probówce.

Masz do dyspozycji:

- *•* 3 jednakowe probówki,
- *•* 3 statywy z uchwytami,
- *•* linijkę,
- *•* nitkę,
- *•* 50 spinaczy biurowych.

Wyznacz zależność parametru Γ od kąta nawinięcia nitki. Sprawdź, czy zależność tę można opisać równaniem  $\Gamma \varphi = e^{\mu \varphi}$ , gdzie  $\mu$  – pewna stała.

Wskazówki:

1. Możesz wykorzystać nawijanie nitki na więcej niż jedną probówkę. Całkowity kąt nawinięcia jest wówczas równy sumie kątów nawinięcia na poszczególne probówki.

2. Zadbaj o czystość nitki i probówek.

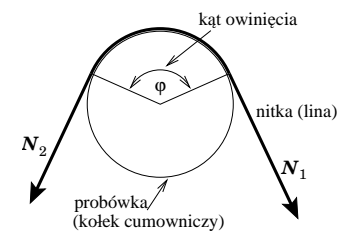

Rys. 3

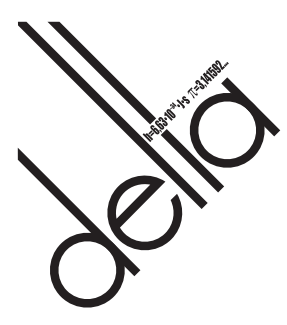

# **LII OLIMPIADA ASTRONOMICZNA 2008/2009**

#### **ZADANIA ZAWODÓW I STOPNIA**

#### **PIERWSZA SERIA**

**1.** Wyznaczona z obserwacji temperatura efektywna Jowisza wynosi 135 K. Przyjmując, że albedo planety wynosi *α* = 0*,*45, oblicz moc dodatkowego, wewnętrznego źródła energii cieplnej planety, potrzebnego do uzyskania tak wysokiej temperatury.

Jaka byłaby temperatura efektywna Jowisza, gdyby do planety nie docierała energia słoneczna?

Jako dodatkowe dane przyjmij: promień Jowisza  $R_J = 71.4 \cdot 10^7$  m, odległość Jowisza od Słońca  $a_J = 5.2$  AU, moc promieniowania Słońca  $L_0 = 3.83 \cdot 10^{26}$  W.

**2.** Pole magnetyczne w obszarze pasów van Allena ma wartość około 30  $\mu$ T. Oblicz częstotliwość fal elektromagnetycznych, jakich należy się spodziewać z tego obszaru.

W rozwiązaniu rozpatrz jedynie elektrony, protony oraz jony *O* <sup>+</sup>, które m. in. znajdują się w obszarze tych pasów.

Masy i ładunki tych elementów wyszukaj samodzielnie.

**3.** Jasności absolutne gwiazdy supernowej I typu i całej galaktyki mogą być porównywalne. Przyjmując takie

założenie, oblicz jasność obserwowaną odległej galaktyki, w której wybuchła supernowa I typu, jeśli przed wybuchem jasność obserwowana tej galaktyki wynosiła 20 magnitudo. **4.** W tabeli podano współrzędne geograficzne wybranych

miejscowości w Polsce:

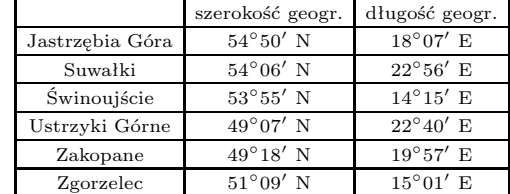

Podaj, w której z tych miejscowości w ciągu roku nastąpi:

1) najwcześniejszy wschód Słońca,

2) najpóźniejszy wschód Słońca,

3) najwcześniejszy zachód Słońca,

4) najpóźniejszy zachód Słońca,

5) najdłuższa noc,

6) najkrótsza noc.

Podaj pełne uzasadnienie odpowiedzi.

#### **ZADANIA OBSERWACYJNE**

*Rozwiązanie zadania obserwacyjnego powinno zawierać: dane dotyczące przyrządów użytych do obserwacji i pomiarów, opis metody i programu obserwacji, standardowe dane dotyczące przeprowadzonej obserwacji (m.in. datę, czas, współrzędne geograficzne, warunki atmosferyczne), wyniki obserwacji i ich opracowanie oraz ocenę dokładności uzyskanych rezultatów. W przypadku zastosowania metody fotograficznej należy dołączyć negatyw lub fotografię albo wydruk komputerowy zdjęcia.*

**1.** Wykonaj zdjęcie dowolnie wybranego obszaru sfery niebieskiej, dowolnym aparatem fotograficznym z dowolnym obiektywem. Na wykonanym zdjęciu zidentyfikuj gwiazdy fotografowanego obszaru sfery niebieskiej. Znajdź taką parę

gwiazd, która pozwoli określić maksymalną, uzyskaną na zdjęciu, rozdzielczość. Wyznacz zasięg zdjęcia. Porównaj uzyskane wyniki z rozdzielczością i zasięgiem obliczonymi ze wzorów. Przedyskutuj uzyskane wyniki.

**2.** Za pomocą gnomonu wyznacz moment południa prawdziwego. Opisz dokładnie sposób pomiaru. Następnie oblicz moment południa prawdziwego dla tej samej daty i miejsca obserwacji oraz porównaj z wynikami pomiaru. Przedyskutuj uzyskane wyniki. Do rozwiązania dołącz fotografię gnomonu.

**3.** Jako rozwiązanie zadania obserwacyjnego można również nadesłać opracowane wyniki innych własnych obserwacji prowadzonych w ostatnim roku.

**Rozwiązanie jednego zadania obserwacyjnego należy nadesłać wraz z rozwiązaniami drugiej serii zadań zawodów I stopnia – do dnia 12 listopada 2008 r.**

#### **INFORMACJE REGULAMINOWE**

**1.** Olimpiada Astronomiczna jest organizowana dla uczniów szkół ponadgimnazjalnych.

**2.** Zawody olimpiady są trójstopniowe. W zawodach I stopnia (szkolnych) każdy uczestnik rozwiązuje dwie serie zadań, w tym zadanie obserwacyjne. Rozwiązywanie zadań zawodów II stopnia i III stopnia odbywa się w warunkach kontrolowanej samodzielności.

**3.** W pierwszej serii zadań zawodów I stopnia należy nadesłać, **do 13 października 2008 r**, rozwiązania 3 zadań dowolnie wybranych przez uczestnika spośród zestawu zawierającego 4 zadania.

**4.** Uczniowie, którzy przyślą rozwiązania zadań pierwszej serii, otrzymają do końca października bieżącego roku

tematy drugiej serii zadań. Zadania obydwu serii będą również umieszczane na stronie internetowej olimpiady: http://planetarium.chorzow.net.pl

**5.** Rozwiązanie zadania obserwacyjnego należy przesłać wraz z rozwiązaniami zadań drugiej serii zawodów I stopnia, do **12 listopada 2008 r**. Decyduje data stempla

pocztowego. Nadesłanie rozwiązania zadania obserwacyjnego jest warunkiem koniecznym dalszego udziału w olimpiadzie.

**6.** W przypadku nadesłania rozwiązań większej liczby zadań z danego zestawu do klasyfikacji zaliczane będą rozwiązania ocenione najwyżej (po trzy zadania z każdej serii i jedno zadanie obserwacyjne).

**7.** Rozwiązania zadań zawodów I stopnia należy przesłać za pośrednictwem szkoły pod adresem:

#### KOMITET GŁÓWNY OLIMPIADY ASTRONOMICZNEJ

Planetarium Śląskie 41-500 Chorzów, skr. poczt. 10 w terminach podanych w p. 3 i 5. Decyduje data stempla pocztowego.

**8.** Rozwiązania zadań powinny być krótkie i zwięzłe, ale z wystarczającym uzasadnieniem. W przypadku polecenia samodzielnego wyszukania danych należy podać ich źródło. Jako dane traktuje się również podręcznikowe stałe astronomiczne i fizyczne.

**9.** Rozwiązanie każdego zadania należy napisać na oddzielnym arkuszu papieru formatu A-4. Każdy arkusz oraz wszelkie załączniki (mapki, wykresy, tabele itp.) należy podpisać imieniem i nazwiskiem. W nagłówku zadania o najniższej numeracji należy umieścić dodatkowo: pełną nazwę szkoły, jej adres, klasę i jej profil oraz adres prywatny (z kodami pocztowymi).

Dodatkowo do rozwiązań pierwszej serii zadań należy dołączyć na osobnej kartce następujące informacje: imię i nazwisko, rok urodzenia, nazwa szkoły wraz z jej imieniem, adres szkoły (z kodem pocztowym i nazwą województwa), klasa, profil klasy, adres prywatny (z kodem pocztowym), nazwisko nauczyciela fizyki z astronomią i ewentualnie opiekuna przygotowującego do olimpiady.

**10.** Zawody II stopnia odbędą się 14 stycznia 2008 r. Zawody III stopnia odbędą się w dniach od 6 do 9 marca 2008 r.

**11.** Powiadomienia o zakwalifikowaniu do zawodów kolejnych stopni otrzymają jedynie uczniowie awansujący.

**12.** O uprawnieniach w przyjmowaniu na wyższe uczelnie laureatów i finalistów olimpiady decydują senaty uczelni. Informacje na ten temat są umieszczane na ich stronach internetowych.

#### **ZALECANA LITERATURA**

- *•* obowiązujące w szkołach podręczniki do przedmiotów ścisłych;
- *•* H. Chrupała, M.T. Szczepański, *25 lat olimpiad astronomicznych*;
- *• Zadania olimpiad astronomicznych XXVI–XXXV* (w dwóch częściach);
- *•* H. Chrupała, J. Kreiner, M. Szczepański, *Zadania z astronomii z rozwiązaniami*;
- *•* J.M. Kreiner, *Astronomia z astrofizyką*;
- *•* D. H. Levy, *NIEBO Poradnik użytkownika*;
- *•* E. Rybka, *Astronomia ogólna*;
- *• Słownik szkolny Astronomia* praca zbiorowa;
- *• Encyklopedia szkolna fizyka z astronomią* praca zbiorowa;
- *•* atlas nieba;
- *•* obrotowa mapa nieba;
- *•* czasopisma: *Delta*, *Fizyka w Szkole*, *Świat Nauki*, *Urania – Postępy Astronomii*, *Wiedza i Życie*.

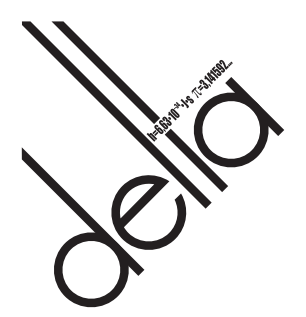

## **IV OLIMPIADA MATEMATYCZNA GIMNAZJALISTÓW**

Zawody stopnia pierwszego Olimpiady Matematycznej Gimnazjalistów polegają na rozwiązywaniu przez uczniów siedmiu zadań. Uczestnicy mogą korzystać z książek, konsultować się z nauczycielem, jednak muszą rozwiązywać zadania samodzielnie.

Nie jest konieczne rozwiązanie wszystkich zadań. Uczeń, który rozwiąże część z nich, także może zostać zakwalifikowany do zawodów stopnia drugiego.

Rozwiązania poszczególnych zadań należy zapisać **jednostronnie** na **oddzielnych** arkuszach formatu A4. Na każdej kartce z rozwiązaniem należy podać następujące informacje: w prawym górnym rogu numer zadania, w lewym górnym rogu dane uczestnika: imię i nazwisko, adres domowy, adres e-mail, nazwa i adres szkoły, klasa.

Rozwiązania zadań należy przesłać do koordynatora okręgowego, właściwego terytorialnie dla szkoły. Adresy koordynatorów, informacje o kwalifikacji do zawodów stopnia drugiego, zadania z poprzednich edycji OMG oraz inne bieżące informacje można znaleźć w Internecie pod adresem www.om.edu.pl/omg

#### **Zachęcamy Gimnazjalistów do wzięcia udziału w zawodach.**

**Uwaga:** Począwszy od tegorocznej edycji, uczniowie przesyłają swoje prace bezpośrednio do koordynatora, bez uprzedniej oceny rozwiązań przez nauczyciela matematyki.

#### **Terminarz IV Olimpiady Matematycznej Gimnazjalistów**

*•* termin przesłania rozwiązań zadań zawodów I stopnia do koordynatora okręgowego: **27 października 2008 r.** (decyduje data stempla pocztowego)

- *•* termin zawodów II stopnia: 17 stycznia 2009 r.
- *•* termin zawodów III stopnia: 14 marca 2009 r.

#### **ZAWODY STOPNIA PIERWSZEGO**

1 września 2008 r. – 27 października 2008 r.

**1.** Wyznacz w zależności od parametru *a* liczbę rozwiązań układu równań

$$
\begin{cases} |x| + |y| = 1 \\ |x| + a = y \end{cases}
$$

**2.** Dany jest prostopadłościan o podstawie kwadratowej. Przekątna tego prostopadłościanu ma długość *d*, a jego pole powierzchni jest równe *b*. Oblicz sumę długości wszystkich krawędzi prostopadłościanu.

**3.** Dany jest kwadrat *ABCD* o boku 1 oraz prosta *ℓ* przechodząca przez jego środek. Niech *a*, *b*, *c*, *d* oznaczają odpowiednio odległości punktów *A*, *B*, *C*, *D* od prostej *ℓ*. Wykaż, że

$$
a^2 + b^2 + c^2 + d^2 = 1\,.
$$

**4.** Wyznacz wszystkie takie pary (*a, b*) dodatnich liczb całkowitych, że liczba  $a + b$  jest liczbą pierwszą oraz liczba  $a^3 + b^3$  jest podzielna przez 3.

**5.** W trójkącie *ABC* dwusieczna kąta *ACB* przecina bok *AB* w punkcie *D*. Długości boków *BC* i *AC* są równe odpowiednio *a* i *b*, a długość odcinka *CD* jest równa *d*. Wykaż, że

$$
d < \frac{2ab}{a+b} \, .
$$

**6.** Każdy punkt płaszczyzny pokolorowano na niebiesko lub czerwono. Udowodnij, że istnieje trójkąt prostokątny równoramienny, którego wierzchołki są tego samego koloru.

**7.** Czy istnieje taki wielościan, którego rzuty prostokątne na pewne trzy płaszczyzny są odpowiednio czworokątem, sześciokątem i ośmiokątem? Odpowiedź uzasadnij.

# **LX OLIMPIADA MATEMATYCZNA ZADANIA KONKURSOWE ZAWODÓW I STOPNIA I SERIA**

1. Na niektórych polach szachownicy rozmiaru  $m \times n$ ustawiono wieże. Wiadomo, że dowolna wieża znajduje się w polu rażenia co najwyżej dwóch innych wież.

Wyznaczyć, w zależności od  $m, n \geq 2$ , największą liczbę wież na szachownicy, dla której taka sytuacja jest możliwa.

**2.** Dana jest liczba całkowita  $n \geq 2$ . Niech  $r_1, r_2, r_3, \ldots$ *rn−*<sup>1</sup> będą odpowiednio resztami z dzielenia liczb

$$
1, \quad 1+2, \quad 1+2+3, \quad \ldots, \quad 1+2+\ldots+(n-1)
$$

przez *n*. Znaleźć wszystkie takie wartości *n*, że ciąg (*r*1*, r*2*, r*3*, . . . , rn−*1) jest permutacją ciągu (1*,* 2*,* 3*, . . . , n −* 1). **3.** Okrąg wpisany w trójkąt *ABC* jest styczny do boków *BC*, *CA*, *AB* odpowiednio w punktach *D*, *E*, *F*. Punkty *M*, *N*, *J* są odpowiednio środkami okręgów wpisanych w trójkąty *AEF*, *BDF*, *DEF*. Dowieść, że punkty *F* i *J* są symetryczne względem prostej *MN*.

**4.** Udowodnić, że dla dowolnych nieujemnych liczb rzeczywistych *a*, *b*, *c* prawdziwa jest nierówność *√ √*

$$
4(\sqrt{a^{3}b^{3}} + \sqrt{b^{3}c^{3}} + \sqrt{c^{3}a^{3}}) \leqslant 4c^{3} + (a+b)^{3}.
$$

#### **II SERIA**

**5.** Dla każdej liczby całkowitej  $n \geq 1$  wyznaczyć największą możliwą liczbę różnych podzbiorów zbioru *{*1*,* 2*,* 3*, . . . , n}* o następującej własności: Dowolne dwa z tych podzbiorów albo są rozłączne, albo jeden z nich zawiera się w drugim.

**6.** Dany jest trójkąt *ABC*, w którym *AB* = *AC*. Na półprostych *AB<sup>→</sup>* i *AC<sup>→</sup>* obrano odpowiednio takie punkty *K* i *L* leżące poza bokami trójkąta, że

$$
4 \cdot BK \cdot CL = BC^2.
$$

Punkt *M* jest środkiem boku *BC*. Proste *KM* i *LM* przecinają po raz drugi okrąg opisany na trójkącie *AKL* odpowiednio w punktach *P* i *Q*. Wykazać, że proste *P Q* i *BC* są równoległe.

**7.** Ciąg liczb całkowitych  $f_0, f_1, f_2, \ldots$  jest określony przez warunki:  $f_0 = 0, f_1 = 1,$ 

$$
f_n = f_{n-1} + f_{n-2} \qquad \text{dla } n = 2, 3, 4, \dots.
$$

Znaleźć wszystkie wielomiany *W* o współczynnikach całkowitych, mające następującą własność: Dla każdego *n* = 0*,* 1*,* 2*, . . .* istnieje taka liczba całkowita *k*, że *W*(*k*) = *fn*.

**8.** Przekątne podstawy *ABCD* ostrosłupa *ABCDS* przecinają się pod kątem prostym w punkcie *H*, będącym spodkiem wysokości ostrosłupa. Niech *K*, *L*, *M*, *N* będą rzutami prostokątnymi punktu *H* odpowiednio na ściany *ABS*, *BCS*, *CDS*, *DAS*. Dowieść, że proste *KL*, *MN* i *AC* są równoległe lub przecinają się w jednym punkcie.

#### **III SERIA**

**9.** Dana jest tablica 2008 *<sup>×</sup>* 2008. Dwaj gracze na przemian wykonują ruchy, z których każdy polega na wybraniu białego albo czarnego pionka i postawieniu go na wybranym wolnym polu. Wygrywa ten, którego ruch doprowadził do powstania ciągu 5 kolejnych pionków tego samego koloru w linii pionowej, poziomej lub ukośnej.

Zbadać, czy istnieje strategia dla gracza rozpoczynającego grę zapewniająca mu zwycięstwo.

**10.** Punkt *P* jest środkiem krótszego łuku *BC* okręgu opisanego na trójkącie *ABC*, w którym *<*) *BAC* = 60*◦* . Punkt *M* jest środkiem odcinka łączącego środki dwóch okręgów dopisanych do danego trójkąta, stycznych odpowiednio do boków *AB* i *AC*. Wykazać, że *PM* = 2 *· BP*.

**11.** Udowodnić, że dla dowolnych liczb całkowitych  $k > m \geqslant 1$  spełniona jest nierówność

$$
\frac{\sqrt[k]{k!}}{\sqrt[m]{m!}} < \frac{k}{m}.
$$

**12.** Dana jest liczba pierwsza *p*. Po lewej stronie tablicy napisano liczby 1, 2, 3, *. . .*, *p −* 1, zaś po prawej stronie liczbę 0. Wykonujemy ciąg *p −* 1 ruchów, z których każdy przebiega następująco: Wybieramy jedną z liczb napisanych po lewej stronie tablicy, dodajemy ją do wszystkich pozostałych liczb na tablicy, po czym wymazujemy wybraną liczbę.

Rozstrzygnąć, dla jakich wartości *p* można w kolejnych ruchach wybierać liczby w taki sposób, by liczba pozostała na tablicy po wykonaniu wszystkich ruchów była podzielna przez *p*.

*Rozwiązania powyższych zadań (każde na osobnym arkuszu, pisane jednostronnie) należy wysłać listem poleconym pod adresem komitetu okręgowego Olimpiady właściwego terytorialnie dla szkoły, najpóźniej dnia* **3 października 2008 r. – I seria**, **3 listopada 2008 r. – II seria**, **3 grudnia 2008 r. – III seria** *(decyduje data stempla pocztowego). Rozwiązania przesłane w terminie późniejszym nie będą rozpatrywane.*

Zadania z poprzednich Olimpiad Matematycznych oraz bieżące informacje można znaleźć w internecie pod adresem: www.om.edu.pl

#### **ADRESY KOMITETÓW OKRĘGOWYCH OLIMPIADY MATEMATYCZNEJ**

Dla województwa pomorskiego: KOOM – Instytut Matematyki Uniwersytetu Gdańskiego, ul. Wita Stwosza 57, 80-952 Gdańsk.

Dla województwa śląskiego: KOOM – Instytut Matematyki Uniwersytetu Śląskiego, ul. Bankowa 14, 40-007 Katowice. Dla województwa małopolskiego: KOOM – Instytut Matematyki Uniwersytetu Jagiellońskiego, ul. Reymonta 4, 30-059 Kraków.

Dla województwa lubelskiego i podkarpackiego: KOOM – Oddział Lubelski Polskiego Towarzystwa Matematycznego, pl. Marii Skłodowskiej-Curie 1 (Wieżowiec Fizyki), 20-031 Lublin.

Dla województwa łódzkiego i świętokrzyskiego: KOOM – Wydział Matematyki Uniwersytetu Łódzkiego, ul. Banacha 22, 90-238 Łódź.

Dla województwa wielkopolskiego: KOOM – Wydział Matematyki i Informatyki Uniwersytetu Adama Mickiewicza, ul. Umultowska 87, 61-614 Poznań.

Dla województwa lubuskiego i zachodniopomorskiego: KOOM – Uniwersytet Szczeciński, Instytut Matematyki, ul. Wielkopolska 15, 70-451 Szczecin.

Dla województwa kujawsko-pomorskiego i warmińsko-mazurskiego: KOOM – Wydział Matematyki i Informatyki Uniwersytetu Mikołaja Kopernika, ul. Chopina 12/18, 87-100 Toruń.

Dla województwa mazowieckiego i podlaskiego: KOOM – Instytut Matematyczny PAN, ul. Śniadeckich 8, 00-956 Warszawa. Dla województwa dolnośląskiego i opolskiego:

KOOM – Instytut Matematyczny Uniwersytetu Wrocławskiego, pl. Grunwaldzki 2/4, 50-384 Wrocław.

#### **ADRESY KOMITETÓW OKRĘGOWYCH OLIMPIADY FIZYCZNEJ**

KOOF w Białymstoku, ul. Lipowa 41, 15-224 Białystok (woj. podlaskie, powiaty: kętrzyński, mrągowski, piski, giżycki, olecko-gołdapski, ełcki).

KOOF w Częstochowie, Al. Armii Krajowej 13/15, 42-201 Częstochowa (woj. opolskie, woj. świętokrzyskie, powiaty: częstochowski, kłobucki, lubliniecki, myszkowski).

KOOF w Gdańsku, ul. Narutowicza 11/12, 80-952 Gdańsk-Wrzeszcz (woj. pomorskie, woj. warmińsko-mazurskie z wyłączeniem powiatów: kętrzyńskiego, mrągowskiego, piskiego, giżyckiego, olecko-gołdapskiego, ełckiego).

KOOF w Gliwicach, ul. Bolesława Krzywoustego 2, 44-100 Gliwice (woj. katowickie z wyłączeniem powiatów:

częstochowskiego, kłobuckiego, lublinieckiego, myszkowskiego).

KOOF w Krakowie, ul. Reymonta 4, 30-059 Kraków (woj. małopolskie).

KOOF w Lublinie, pl. Marii Skłodowskiej-Curie 1, 20-031 Lublin (woj. lubelskie).

KOOF w Łodzi, ul. Pomorska 149, 90-236 Łódź (woj. łódzkie).

KOOF w Poznaniu, ul. Umultowska 85, 60-780 Poznań (woj. wielkopolskie).

KOOF w Rzeszowie, ul. Reytana 16A, 35-310 Rzeszów (woj. podkarpackie).

KOOF w Szczecinie, ul. Wielkopolska 15, 70-451 Szczecin (woj. zachodnio-pomorskie, woj. lubuskie).

KOOF w Toruniu, ul. Grudziądzka 5, 87-100 Toruń (woj. kujawsko-pomorskie).

KOOF w Warszawie, ul. Koszykowa 75, 00-662 Warszawa (woj. mazowieckie).

KOOF we Wrocławiu, pl. M. Borna 9, 50-205 Wrocław (woj. dolnośląskie).

#### **Informatyczny kącik olimpijski (12) – najdłuższy wspólny podciąg inaczej**

W tym kąciku przyjrzymy się z trochę innej perspektywy bardzo znanemu zadaniu.

Mamy dane dwa ciągi,  $A_1, \ldots, A_n$  oraz  $B_1, \ldots, B_m$ . Zadanie polega na znalezieniu *najdłuższego wspólnego podciągu* tych dwóch ciągów, czyli najdłuższego ciągu, będącego jednocześnie podciągiem *A* i *B*.

Wielu Czytelników zapewne zna już rozwiązanie. Oblicza się w tym celu tablicę *T* , taką że *Ti,j* jest długością najdłuższego wspólnego podciągu fragmentów  $A_1, A_2, \ldots, A_i$  i  $B_1, B_2, \ldots, B_j$ . Jeśli  $i = 0$  lub  $j = 0$ , to  $T_{i,j} = 0$ . W przeciwnym przypadku, jeśli  $A_i = B_j$ , to  $T_{i,j} = T_{i-1,j-1} + 1$ . W końcu, jeśli nie zachodzi żaden z poprzednich przypadków, to *Ti,j* = max(*Ti,j−*1*, Ti−*1*,j* ). W ten sposób, po wykonaniu *O*(*nm*) kroków, otrzymujemy wartość *Tn,m*. Jeśli najpierw obliczymy pierwszy wiersz tablicy *T* , następnie drugi itd. (lub, analogicznie, najpierw pierwszą kolumnę, potem drugą itd.), to będziemy sięgać do komórek obliczonych najwyżej *m* (lub *n*) kroków temu – a więc złożoność pamięciową możemy ograniczyć do *O*(min(*n, m*)).

Łatwo poszło! No dobrze, a teraz zmieńmy wariant. Załóżmy, że mamy gwarancję, iż żaden element nie występuje więcej niż *k* razy ani w *A*, ani w *B*. Możemy oczywiście pozostać przy naszym rozwiązaniu. Ale można też znaleźć lepsze!

Gdzie tak naprawdę w poprzednim rozwiązaniu dzieje się cała "magia" – innymi słowy, w którym momencie tak naprawdę odnajdujemy fragmenty ciągów, które do siebie pasują? Oczywiście wtedy, gdy dodajemy jedynkę – czyli w momencie, kiedy wykonujemy operację  $T_{i,j} = T_{i-1,j-1} + 1$ . Gdyby pominąć ten jeden krok, to jedynym, co byśmy robili, byłoby "przepisywanie" dotychczas uzyskanych wyników do kolejnych komórek tablicy.

Ograniczenie liczby wystąpień tego samego symbolu daje też ograniczenie liczby wykonań operacji *Ti,j* = *Ti−*1*,j−*<sup>1</sup> + 1. Jeśli wybierzemy określone *i*, to ile jest takich *j*, dla których wykonamy ten krok? Oczywiście *k*, ponieważ wykonujemy go tylko wtedy, gdy  $A_i = B_j$ . A więc, globalnie, skoro 1 ≤ *i* ≤ *n*, to liczba takich kroków w całym przebiegu algorytmu jest ograniczona przez *kn* (jeśli z kolei oszacujemy z "drugiej strony" – tj. zapytamy, ile jest takich $i$ dla określonego *j*, że  $A_i = B_j$ , to otrzymamy drugie ograniczenie, *km*).

Jakie zadanie z kolei spełnia reszta obliczeń? Powiedzmy, że para indeksów (*i, j*) jest *pasująca*, jeśli  $A_i = B_j$ . W pozostałych krokach – w pewnym sensie – kojarzymy pary *pasujące* (*i, j*) w ciągi rosnące  $(i_1, j_1), (i_2, j_2), \ldots$ , czyli takie, że  $i_1 < i_2 < \ldots$ , oraz  $j_1 < j_2 < \ldots$  W oryginalnym problemie takich par było dużo – dokładniej, mogło ich być nawet *nm*, jeśli na wszystkich pozycjach w obu ciągach znajdowałby się ten sam element. Spróbujemy wykorzystać ograniczenie ich liczby, aby przyspieszyć algorytm.

Na początek należałoby wyznaczyć wszystkie pary *pasujące*. Można to robić na wiele sposobów – jednym z nich jest wrzucenie indeksów do kubełków odpowiadających elementom ciągów (można to zrobić, przeglądając raz każdy z ciągów). Potem w każdym

kubełku łączymy indeksy z ciągu *A* z każdym indeksem w ciągu *B*.

Naszym celem jest ustawienie jak największego podzbioru par *pasujących* w ciąg rosnący. W szczególności, jeśli weźmiemy tylko pierwsze współrzędne tych par, to też muszą one tworzyć ciąg rosnący. Uporządkujmy więc pary według pierwszej współrzędnej. Teraz szukamy takiego podciągu tych par, żeby *różniły* się na pierwszych współrzędnych, i aby drugie współrzędne tworzyły ciąg rosnący. W tym celu zmieńmy jeszcze trochę sposób uporządkowania par – niech

 $(i_1, j_1) < (i_2, j_2) \iff i_1 < i_2 \lor (i_1 = i_2 \land j_1 > j_2).$ Taka relacja na pewno porządkuje pary rosnąco według pierwszej współrzędnej. Co więcej, jeśli (*ia, ja*) poprzedza w tym porządku (*ib, jb*) i *j<sup>a</sup> < jb*, to również *i<sup>a</sup> < ib*. W takim razie, po posortowaniu par *pasujących* względem tak zdefiniowanego porządku szukamy podciągu par, który spełnia tylko jeden warunek – drugie współrzędne mają tworzyć ciąg rosnący. Tym samym sprowadziliśmy nasz problem do problemu znajdowania najdłuższego podciągu rosnącego.

Dla problemu znajdowania najdłuższego podciągu rosnącego ciągu *Q* istnieją znane algorytmy, działające w czasie  $O(||Q|| \log ||Q||)$  (o tym problemie była też mowa w *Logomotywach*, *Delta* 7/2008). W naszym przypadku daje to czas  $O(k \min(n, m) \log(k \min(n, m)))$ – co, dla odpowiednio małych *k*, jest ulepszeniem w stosunku do *O*(*nm*). W kolejnym odcinku omówimy jeden z takich algorytmów. Będzie on wykorzystywał ciekawą, prostą do zaimplementowania strukturę danych, przydatną nie tylko w tym, ale i w wielu innych zadaniach.

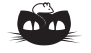

Załóżmy, że nić wydłużyła się o ∆*l*. Wtedy cały układ opuści się o 3∆*l,* a środek ciężkości o <sup>3</sup> <sup>2</sup> ∆*l*. Praca wydatkowana na przesunięcie środka ciężkości jest równa pracy rozciągnięcia nici, czyli 3

**Rozwiązanie zadania F 723.**

 $\frac{0}{2}Q\Delta l = N\Delta l.$ Otrzymujemy stąd, że  $N=\frac{3}{3}$  $\frac{1}{2}Q$ .

# Zmodyfikowane wielomiany i twierdzenie Erdősa *Czesław BAGIŃSKI* \**, Edmund R. PUCZYŁOWSKI* \*\*

*<sup>∗</sup>*Wydział Informatyki, Politechnika Białostocka

*∗∗*Instytut Matematyki, Uniwersytet Warszawski

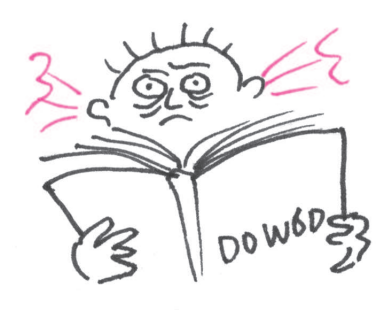

**Rozwiązanie zadania F 724.** Pocisk wzniesie się na wysokość

> $H = \frac{u^2}{2}$  $\frac{1}{2g},$

gdzie *u* to prędkość pocisku po przebiciu kuli. Z prawa zachowania pędu mamy, że

 $mu = mv - MV = mv - M\sqrt{2gh}$ zatem

 $u = v - \frac{M}{2}$  $\frac{M}{m}\sqrt{2gh}$ .

Stąd otrzymujemy, że:

 $H = \frac{(v - \frac{M}{m}\sqrt{2gh})^2}{2h}$ 2g *.*

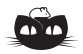

**Rozwiązanie zadania M 1218.** *Odpowiedź:* Takie ponumerowanie nie istnieje.

Załóżmy, że kolejne wierzchołki 20-kąta foremnego są ponumerowane liczbami *a*1*, a*2*, . . . , a*20. Wtedy

(*∗*)  $a_1 + a_2 + a_3 + a_4 \leqslant 42$  $a_2 + a_3 + a_4 + a_5 \leqslant 42$ *. . .*

 $a_{20} + a_1 + a_2 + a_3 \leqslant 42$ Dodając nierówności (*∗*) stronami, uzyskujemy zależność

 $4 \cdot (a_1 + a_2 + \ldots + a_{20}) \leq 20 \cdot 42,$ 

która z kolei jest równoważna nierówności

 $4 \cdot (1 + 2 + \ldots + 20) \leq 20 \cdot 42,$  $czvli 840 \leq 840.$ 

Wobec tego aby rozpatrywane ponumerowanie istniało, w nierównościach (*∗*) muszą zachodzić równości. Stąd w szczególności uzyskujemy

 $a_1 + a_2 + a_3 + a_4 = a_2 + a_3 + a_4 + a_5$ czyli *a*<sup>1</sup> = *a*5. Otrzymaliśmy sprzeczność, gdyż wszystkie liczby *a*1*, a*2*, . . . , a*<sup>20</sup> są różne.

Nierzadko zdarza się, że elementarnie brzmiące twierdzenie matematyczne ma

skomplikowany dowód wymagający rozważenia pewnej liczby szczególnych przypadków. I chociaż samo twierdzenie może być piękne i mieć wiele walorów, uciążliwy nudny dowód to piękno może zamazywać. Na szczęście, czasami całą skomplikowaną kombinatorykę można wyeliminować zręcznie dobraną algebraiczną konstrukcją. W niniejszej notce chcielibyśmy to zademonstrować na przykładzie dowodu następującego twierdzenia Erdősa.

*Jeżeli p jest liczbą pierwszą, to z dowolnego zbioru* 2*p −* 1 *liczb całkowitych można wybrać p liczb, których suma jest podzielna przez p.*

W dowodzie wykorzystamy pewne zmodyfikowane wielomiany dwóch zmiennych, które teraz opiszemy. Na początek, przez  $\mathbb{Z}_p$  oznaczmy zbiór liczb  $0, 1, \ldots, p-1$ i wprowadźmy w nim operacje dodawania i mnożenia:

- *a ⊕ b* = reszta z dzielenia *a* + *b* przez *p*,
- *a ⊙ b* = reszta z dzielenia *a · b* przez *p*.

Własności tak określonych działań są podobne do własności zwykłych działań dodawania i mnożenia liczb (są one np. przemienne i łączne). W jakimś sensie są one nawet prostsze. Na przykład, niejednego ucznia może ucieszyć to, że dla dowolnych  $a, b \in \mathbb{Z}_p$ ,  $(a \oplus b)^p = a^p \oplus b^p$ . Odnotujmy też, że w  $\mathbb{Z}_p$  zachodzi 1 *⊕* (*p −* 1) = 0. W efekcie *p −* 1 oznaczamy przez *−*1.

Przez *G* oznaczymy zbiór wszystkich jednomianów dwóch zmiennych *x* i *y*, których stopień ze względu na każdą ze zmiennych nie przekracza *p −* 1, tzn.  $G = \{x^i y^j : 0 \leqslant i, j \leqslant p-1\}$ . W zbiorze tym wprowadzamy zwykłą operację mnożenia jednomianów, ale w trosce o to, by iloczyn dwóch dowolnych elementów z *G* należał do *G*, wykładniki redukujemy modulo *p*. Innymi słowy przyjmujemy, że  $x^p = 1 = y^p$ . Oczywiście przyjmujemy także  $x^0 = y^0 = 1$ . Nietrudno zauważyć, że dla dowolnego *g ∈ G*, jeśli *g 6*= 1, to *g <sup>n</sup>* = 1 wtedy i tylko wtedy, gdy *p* dzieli *n*.

Teraz przez  $\mathbb{Z}_p[G]$  oznaczymy zbiór wszystkich wielomianów zmiennych *x* i *y*, o współczynnikach należących do  $\mathbb{Z}_p$ , których stopnie ze względu na każdą ze zmiennych nie przekraczają *p −* 1:

$$
\mathbb{Z}_p[G] = \{ \sum_{i,j=0}^{p-1} a_{ij} x^i y^j : a_{ij} \in \mathbb{Z}_p \}.
$$

Takie wielomiany możemy dodawać i mnożyć, tak jak dodaje się i mnoży zwykłe wielomiany liczbowe, tyle, że wprowadzamy dodatkową regułę, że jeśli w wyniku mnożenia pojawią się jednomiany *x ky l* , gdzie wykładniki *k* lub *l* są większe od *p −* 1, to najpierw takie wykładniki redukujemy modulo *p*, a następnie w otrzymanym wielomianie redukujemy wyrazy podobne. Ponadto współczynniki wielomianów mnożymy i dodajemy według reguł działań w <sup>Z</sup>*<sup>p</sup>*.

Działania określone w <sup>Z</sup>*<sup>p</sup>*[*G*] mają własności podobne do podstawowych własności działań na wielomianach o współczynnikach liczbowych. Tutaj jednak iloczyn dwóch niezerowych wielomianów może być równy zero.

W zbiorze  $\mathbb{Z}_p[G]$  rozważmy zbiór  $\omega(G)$  wszystkich wielomianów postaci

$$
\sum_{i,j=0}^{p-1} a_{ij} (x^i y^j - 1).
$$
 Zauważmy, że  
\n
$$
x^k y^l - 1 = (x^k - 1)y^l + y^l - 1 =
$$
\n
$$
= (x - 1)(1 + x + x^2 + ... + x^{k-1})y^l + (y - 1)(1 + y + y^2 + ... + y^{l-1}) =
$$
\n
$$
= (x - 1)\alpha + (y - 1)\beta
$$

dla odpowiednich  $\alpha, \beta \in \mathbb{Z}_p[G]$ . Wynika stąd, że jeśli  $\alpha_1, \dots, \alpha_n \in \omega(G)$ , to  $\alpha_1 \cdot \ldots \cdot \alpha_n$  jest sumą elementów postaci  $(x-1)^m(y-1)^r c$ , gdzie  $m, r$  są liczbami całkowitymi nieujemnymi takimi, że  $m + r = n$  oraz  $c \in \mathbb{Z}_p[G]$ . Zauważmy także,

*z*<sup>*e*</sup>  $(x - 1)^p = x^p - 1^p = 0 = (y - 1)^p$ , a zatem jeśli *m* ≥ *p*, to  $(x-1)^m = (y-1)^m = 0$ . Jeśli teraz  $\alpha_1, \ldots, \alpha_{2n-1} \in \omega(G)$ , to

 $\alpha_1 \cdot \alpha_2 \cdot \ldots \cdot \alpha_{2n-1} = 0.$ 

Rzeczywiście, po uwzględnieniu postaci czynników i ich wymnożeniu, iloczyn po lewej stronie tej równości stanie się sumą elementów postaci (*x −* 1)*<sup>m</sup>*(*y −* 1)*<sup>r</sup> c*, gdzie  $m + r = 2p - 1$ . Zatem albo  $m \geqslant p$ , albo  $r \geqslant p$ , co oznacza, że każdy składnik tej sumy jest równy zero.

Wyposażeni w tę wiedzę możemy przystąpić do dowodu twierdzenia Erdősa. Załóżmy więc, że *n*1*, n*2*, . . . , n*2*p−*<sup>1</sup> są danymi liczbami całkowitymi. Możemy je zastąpić ich resztami modulo *p* i założyć, że są one nieujemne i nie przekraczają *p* − 1. Niech

$$
g_1 = x^{n_1}y, \ g_2 = x^{n_2}y, \ \dots \ , g_{2p-1} = x^{n_{2p-1}}y.
$$
  
Oczywiście  $g_1 - 1, g_2 - 1, \dots, g_{2p-1} - 1 \in \omega(G).$ 

Zatem  $(g_1 - 1)(g_2 - 1) \cdot \ldots \cdot (g_{2p-1} - 1) = 0$ . Rozwijając lewą stronę tej równości, otrzymamy wielomian, który jest sumą *−*1 oraz jednomianów postaci *±g<sup>i</sup>*<sup>1</sup> *. . . g<sup>i</sup><sup>k</sup>* , gdzie *k* nie przekracza 2*p −* 1. Zauważmy, że w skład wyrazu wolnego tego wielomianu wchodzą oprócz *−*1 jednomiany, dla których  $g_{i_1} g_{i_2} \cdot \ldots \cdot g_{i_k} = 1$ . Ponieważ jest on równy 0, więc dla pewnego *k* oraz  $i_1, i_2, \ldots, i_k$  takich, że  $1 \leq k, i_1, i_2, \ldots, i_k \leq 2p-1$ , mamy  $g_{i_1}g_{i_2} \cdot \ldots \cdot g_{i_k} = 1$ . To zaś oznacza, że  $x^{n_{i_1} + n_{i_2} + ... + n_{i_k}} y^k = 1$ . W efekcie  $x^{n_{i_1} + n_{i_2} + ... + n_{i_k}} = 1$ oraz  $y^k = 1$ . Z tych równości wynika, że *k* oraz  $n_{i_1} + n_{i_2} + \ldots + n_{i_k}$  są podzielne przez *p*. Ponieważ jednak  $1 \le k \le 2p - 1$ , więc  $k = p$ . Zatem suma, *n*<sub>*i*1</sub></sub> + *n*<sub>*i*<sub>2</sub></sub> +  $\ldots$  + *n*<sub>*i*<sup>*p*</sup></sub>, *p* spośród liczb *n*<sub>1</sub>, *n*<sub>2</sub>,  $\ldots$ , *n*<sub>2*p*−1</sub> jest podzielna przez *p* i dowód został zakończony.

**Rozwiązania zadań lingwistycznych**

**1.** umi-kumama-hiku, lua iako me ka iwa, hiku iako me ka ono, mano me ka lua lau me ka iako me ka lima.

**2.** Z analizy przykładów można dojść do tego, że język ten posługuje się systemem dwudziestkowym (inne możliwe bazy – widać, że w grę wchodzą tylko dzielniki sześćdziesiątki – łatwo wykluczyć). Liczebniki "n-naście" z zadania są tworzone jako 10("la")+*n*. Dwudziestki ("kal") z rzędem jedności łączy wyraz *yete*. Zatem: 43=ka kal yete oˇs, 72=oˇs kal yete la ka, 100=ho kal, 139=uak kal yete la bolon, 355=la uuk kal yete la ho, 360=la uašak kal.

**3.** Mansyjskie nazwy liczebników tworzone są w następujący sposób:

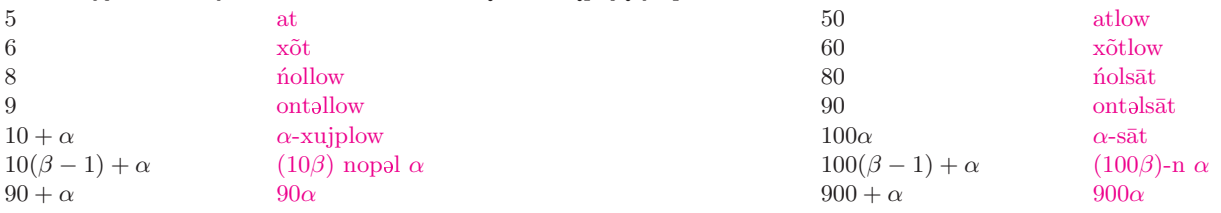

a) 405, 76, 819; b) xõtlow nopal nollow, nolsāt, nollowsātn xõtxujplow.

**4.** Nazewnictwo liczebników bazuje na systemie dwudziestkowym (ogun *X* = 20 *· X*). Rzędy wymieniane są w kolejności rosnącej (jedności, dziesiątki/dwudziestki). Liczby postaci  $10(2n + 1)$  wyraża się jako ewa din ogun  $(n + 1)$ . Do/od pełnych dziesiątek dodaje się (*l*-) jedności do 4 lub odejmuje (*din*) od 1 do 5. Zatem: a) 144, 45; b) okan, eje, eji l-ewa din ogun eta, o.kan din ogun arun.

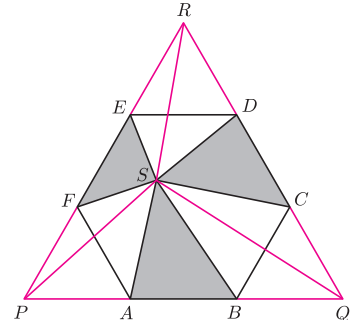

#### **AM Rozwiązanie zadania M 1217.**

Niech *a* będzie długością boku sześciokąta *ABCDEF*. Wówczas  $[ABCDEF] = \frac{3}{2}a^2\sqrt{3}$ , gdzie  $[\mathcal{F}]$ oznacza pole figury  $\mathcal{F}.$ 

Niech *P* będzie punktem przecięcia prostych *EF* i *AB*, *Q* punktem przecięcia prostych *AB* i *CD*, a *R* punktem przecięcia prostych *CD* i *EF* . Każdy z trójkątów *P F A*, *QBC*, *RDE* jest równoboczny o boku długości *a*. Wobec tego trójkąty *SAB*, *SP A* i *SBQ* mają równe pola – każdy z nich ma podstawę długości *a* i jednakową wysokość opuszczoną na tę podstawę. Zatem [*ABS*] = <sup>1</sup> 3 [*P QS*] *.* Analogicznie uzyskujemy równości

$$
[CDS] = \frac{1}{3}[QRS] \quad \text{oraz} \quad [EFS] = \frac{1}{3}[RPS]
$$

Ponieważ trójkąt *P QR* jest równoboczny o boku 3*a*, więc na mocy otrzymanych zależności uzyskujemy

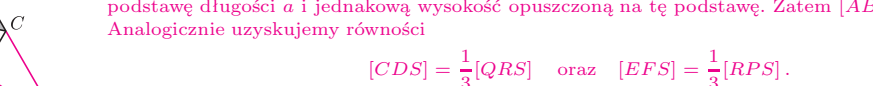

 $[ABS] + [CDS] + [EFS] = \frac{1}{3}([PQS] + [QRS] + [RPS]) = \frac{1}{3}[PQR] = \frac{1}{3} \cdot \frac{(3a)^2\sqrt{3}}{4}$  $\frac{1}{4}$  =  $\frac{1}{2}$  $\frac{1}{2}$ [*ABCDEF*].

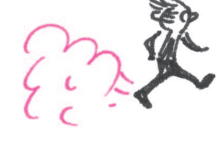

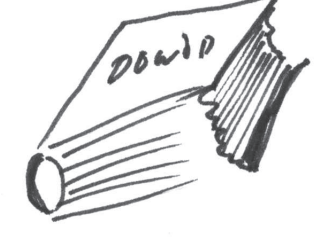

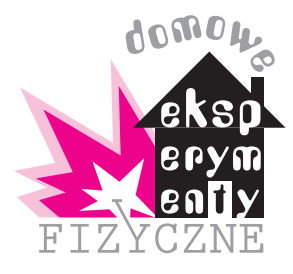

# **Badamy figury Lissajous**

#### *Stanisław BEDNAREK*

Obserwacja pewnych zjawisk fizycznych może być okazją, przy której doznajemy niezapomnianych wrażeń estetycznych. Przykładem takich zjawisk są drgania złożone, powstające w wyniku zsumowania wektorowego dwóch drgań prostych, odbywających się wzdłuż kierunków prostopadłych. Tory ruchów ciała wykonującego te drgania złożone są fascynującymi liniami, które od nazwiska ich odkrywcy, francuskiego fizyka żyjącego w latach 1822–1880, nazywane są figurami Lissajous.

Żeby otrzymać figury Lissajous, potrzebne będą: wskaźnik laserowy, taśma klejąca, dwa brzeszczoty piłki do metalu, dwie śrubki M5 *×* 35 z nakrętkami, klocek drewniany o rozmiarach 30 *×* 30 *×* 40 mm, nożyczki, punktak, młotek, kombinerki, linijka, wiertarka elektryczna z wiertłem o średnicy 5 mm, imadło lub ściskacz stolarski i plastelina.

Pracę rozpoczniemy od przygotowania brzeszczotów. Będzie ono polegało na wywierceniu w każdym brzeszczocie siedmiu otworów o średnicy 5 mm rozmieszczonych na jego osi co około 35 mm (rys. 1).

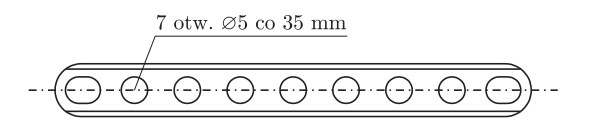

#### Rys. 1. Rozmieszczenie otworów na brzeszczocie piłki do metalu.

W tym celu najpierw rysujemy oś brzeszczotu i zaznaczamy na niej położenia otworów, w których punktakiem wykonujemy wgłębienia. Brzeszczot mocujemy w imadle lub przyciskamy ściskaczem stolarskim i we wgłębieniach wiercimy otwory. Posługując się wiertarką elektryczną, należy zachować szczególną ostrożność. Młodsi Czytelnicy powinni skorzystać przy tym z pomocy osoby dorosłej. Można zrezygnować z wiercenia dodatkowych otworów i wykorzystać tylko otwory wycięte fabrycznie na końcach brzeszczotów, ale wówczas nie będziemy mogli zmieniać częstotliwości drgań przez zmianę długości drgającej części brzeszczotu.

Następnie wiercimy dwa wzajemnie prostopadłe otwory o średnicy 5 mm w klocku drewnianym, zgodnie z rysunkiem 2.

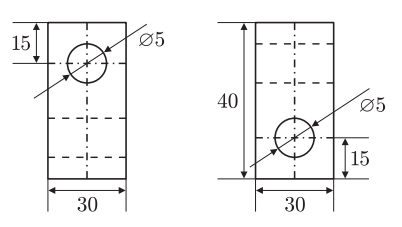

Rys. 2. Wygląd klocka do połączenia brzeszczotów.

W otwory na końcach brzeszczotów wkładamy śrubki M5, a następnie śrubki te wkładamy do otworów w klocku i przykręcamy brzeszczoty nakrętkami do klocka (rys. 3).

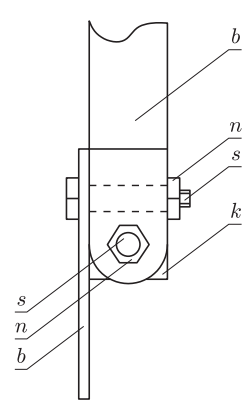

Rys. 3. Sposób połączenia brzeszczotów; *k* – klocek, *s* – śrubka, *n* – nakrętka, *b* – brzeszczot.

Wskaźnik laserowy owijamy kilka razy taśmą klejącą przy wciśniętym przycisku, tak żeby świecił on w sposób ciągły. Następnie przykładamy wskaźnik laserowy do brzeszczotu piłki do metalu w pobliżu jego końca i przyklejamy do tego brzeszczotu przez kilkakrotne owinięcie taśmą. Wskaźnik powinien świecić w kierunku od klocka. Używając wskaźnika laserowego, należy zachować daleko idącą ostrożność i nie kierować jego promienia bezpośrednio do oka. Nie należy również kierować promienia na błyszczące przedmioty, od których promień ulega odbiciu i może trafić do oka.

Jeżeli mamy ściskacz stolarski, to przymocowujemy nim wolny koniec brzeszczotu do stołu w pozycji poziomej (rys. 4).

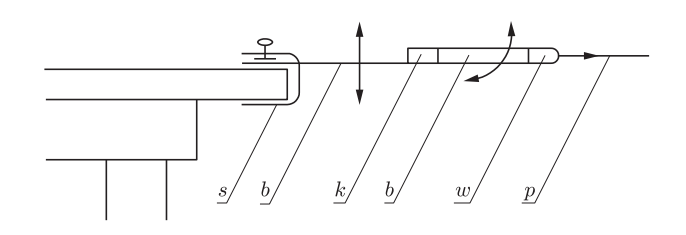

Rys. 4. Poziome zamocowanie brzeszczotów za pomocą ściskacza; *k* – klocek, *b* – brzeszczot, *s* – ściskacz stolarski, *w* – wskaźnik laserowy, *p* – promień lasera.

Wówczas figury Lissajous będziemy mogli obserwować na pionowej ścianie, na którą pada promień wskaźnika laserowego. Mając dostęp do imadła, możemy wolny koniec brzeszczotu zamocować w pozycji poziomej albo pionowej. Po zamocowaniu pionowo promień wskaźnika laserowego będzie padał na sufit i tam będziemy mogli obserwować figury Lissajous (rys. 5).

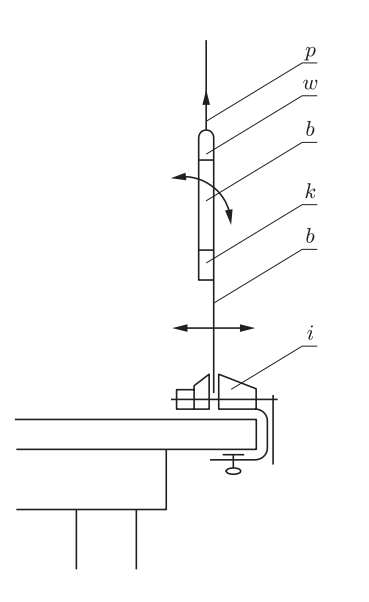

Rys. 5. Pionowe zamocowanie brzeszczotów za pomocą imadła, *i* – imadło, pozostałe litery mają takie samo znaczenie, jak w opisie rys. 4.

Przy zamocowaniu poziomym figury Lissajous zobaczymy na pobliskiej ścianie, podobnie jak przy zamocowaniu za pomocą ściskacza.

W celu wytworzenia figur Lissajous jedną ręką naciskamy na klocek i w ten sposób uginamy zamocowany brzeszczot. Drugą ręką naciskamy wskaźnik laserowy, uginając pozostały brzeszczot. Puszczamy swobodnie oba brzeszczoty, które pod działaniem sił sprężystości wykonują drgania w kierunkach wzajemnie prostopadłych, wprawiając wskaźnik laserowy w ruch złożony. Promień tego wskaźnika kreśli figury Lissajous na ścianie lub suficie.

W zbudowanym przez nas układzie możemy zbadać wpływ różnych czynników na kształt otrzymywanych figur Lissajous. Najłatwiej jest pokazać wpływ amplitudy, czyli maksymalnego wychylenia ciała drgającego z położenia równowagi. W tym celu jeden z brzeszczotów uginamy bardziej niż drugi i oba puszczamy swobodnie. Okazuje się, że wzrost amplitudy powoduje wydłużenie toru ruchu wskaźnika laserowego. W przypadku, gdy częstotliwości drgań są jednakowe, amplitudy równe, a różnica faz, czyli różnica początkowych kątów odchylenia wynosi zero, figura Lissajous staje się odcinkiem linii prostej, nachylonym pod kątem 45*◦* (rys. 6a). Przy jednakowych częstotliwościach i amplitudach, ale różnicy faz równej 90*◦* figura Lissajous jest okręgiem (rys. 6b). Jeżeli natomiast różnica faz będzie inna, to figura Lissajous stanie się elipsą (na rysunku 6c różnica jest równa 45*◦* ).

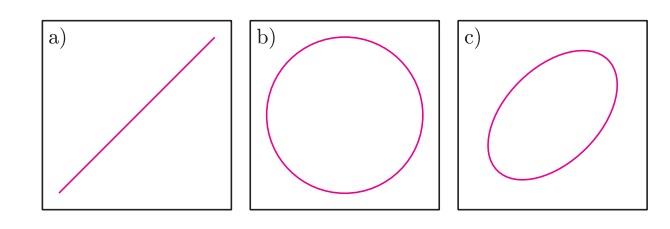

Rys. 6.

Wpływ częstotliwości na kształt figur Lissajous możemy badać dwoma sposobami. Pierwszy z nich polega na zmianie częstotliwości drgań przez zmianę długości drgającej części brzeszczotu. Jego realizacja odbywa się przez odkręcenie śrubek M5, włożenie ich w otwory znajdujące się dalej od końców brzeszczotów i ponownym dokręceniu nakrętek (rys. 7). W tym przypadku obowiązuje prawidłowość, że im krótsza drgająca część brzeszczotu, tym wyższa jest jej częstotliwość drgań. Drugi sposób zmiany częstotliwości polega na zwiększeniu masy drgającej części brzeszczotu. Można to osiągnąć w prosty sposób przez oblepienie brzeszczotu w odpowiednim miejscu plasteliną (rys. 7). W tym przypadku obowiązuje prawidłowość, że im większa masa i im dalej od punktu zamocowania brzeszczotu się ona znajduje, tym mniejsza jest jego częstotliwość drgań.

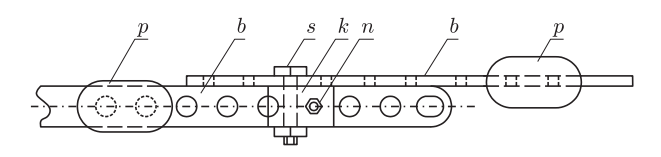

Rys. 7. Sposób połączenia brzeszczotów dla uzyskania zmiany częstotliwości; *k* – klocek, *s* – śrubka, *n* – nakrętka, *b* – brzeszczot, *p* – plastelina.

Przy różnych częstotliwościach drgań kształt figur Lissajous staje się bardziej skomplikowany. Jeżeli częstotliwości znacznie różnią się, wówczas obserwuje się elipsę podlegającą ciągłej deformacji i kształt figur Lissajous ulega rozmyciu. Gdy jednak stosunek częstotliwości równy jest stosunkowi niewielkich liczb naturalnych, np. 1:2, 2:3, to wówczas powstają krzywe wykazujące interesującą prawidłowość. Stosunek liczby punktów styczności tych krzywych do boków opisanego na nich prostokąta równa się stosunkowi częstotliwości drgań (rys. 8). Prawidłowość ta pozwala wyznaczyć stosunek częstotliwości na podstawie wyglądu figury Lissajous. Jeżeli znana jest jedna z częstotliwości, wówczas można łatwo obliczyć drugą. Wynika stąd, że figury Lissajous mają nie tylko znaczenie estetyczne, ale również praktyczne.

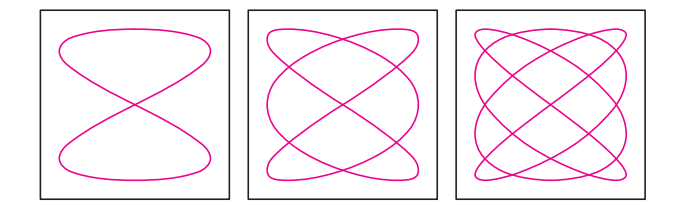

Rys. 8. Figury Lissajous uzyskane dla różnych częstotliwości drgań.

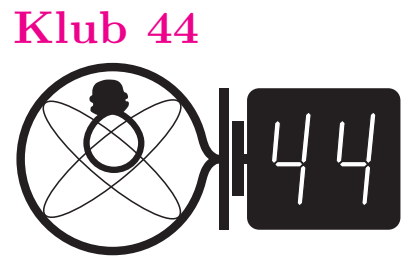

Termin nadsyłania rozwiązań: 30 XI 2008 Czołówka ligi zadaniowej **Klub 44 F** po uwzględnieniu ocen rozwiązań zadań  $450 (WT = 3.25)$  **i**  $451 (WT = 1.15)$ z numeru 1/2008 Radosław Poleski – Kołobrzeg 21,89 Krzysztof Magiera – Łosiów

#### **Liga zadaniowa Wydziału Matematyki, Informatyki i Mechaniki, Wydziału Fizyki Uniwersytetu Warszawskiego i Redakcji** *Delty*

#### Skrót regulaminu

Każdy może nadsyłać rozwiązania zadań z numeru *n* w terminie do końca miesiąca *n* + 2. Szkice rozwiązań zamieszczamy w numerze *n* + 4. Można nadsyłać rozwiązania czterech, trzech, dwóch lub jednego zadania (każde na oddzielnej kartce), można to robić co miesiąc lub z dowolnymi przerwami. Rozwiązania zadań z matematyki i z fizyki należy przesyłać w oddzielnych kopertach, umieszczając na kopercie dopisek: **Klub 44 M** lub **Klub 44 F**. Oceniamy zadania w skali od 0 do 1 z dokładnością do 0*,*1. Ocenę mnożymy przez współczynnik trudności danego zadania: *W T* = 4 *−* 3*S/N*, gdzie *S* oznacza sumę ocen za rozwiązania tego zadania, a *N* – liczbę osób, które nadesłały rozwiązanie choćby jednego zadania z danego numeru w danej konkurencji (**M** lub **F**) – i tyle punktów otrzymuje nadsyłający. Po zgromadzeniu **44** punktów, w dowolnym czasie i w którejkolwiek z dwóch konkurencji (**M** lub **F**), zostaje on członkiem **Klubu 44**, a nadwyżka punktów jest zaliczana do ponownego udziału. Trzykrotne członkostwo – to tytuł **Weterana.** Szczegółowy regulamin został wydrukowany w numerze 2/2002 oraz znajduje się na stronie http://www.mimuw.edu.pl/delta/regulamin.html.

#### Zadania z fizyki nr 462, 463

*Redaguje Jerzy B. BROJAN*

**462***.* Dwa statki spoczywają obok siebie na morzu. Jeśli nie ma żadnego wiatru ani prądów wody, to czy oddziaływanie grawitacyjne spowoduje zbliżenie się statków (choćby bardzo powolne)? Czy odpowiedź może zależeć od rozkładu masy wewnątrz statków?

**463***.* Kulisty balonik zawiera lekki gaz i dzięki temu unosi się w powietrzu w stanie równowagi. Jego powłoka rozciąga się sprężyście, a energia sprężystości jest proporcjonalna do powierzchni balonika (wtedy nadwyżka ciśnienia we wnętrzu jest odwrotnie

#### **Rozwiązania zadań z fizyki z numeru 5/2008** Przypominamy treść zadań:

**458***.* W jednorodnym polu magnetycznym o indukcji  $B = 0,208$  T biegną elektrony po linii śrubowej (helisie). Rzut helisy na płaszczyznę prostopadłą do pola jest okręgiem o promieniu *r* = 0*,*755 mm, a częstotliwość krążenia po tym okręgu wynosi *f* = 5*,*77 GHz. Ile wynosi skok helisy? Jaka jest dokładność wyniku, jeśli każda z podanych wielkości jest znana z dokładnością do jedności w ostatniej podanej cyfrze? Masę i ładunek elektronu wziąć z tablic.

**458.** Z przyrównania siły Lorentza do siły dośrodkowej wynika wzór na częstotliwość krążenia elektronu

$$
f = \frac{eB}{2\pi m_r} = \frac{eB}{2\pi m} \sqrt{1 - v^2/c^2},
$$

gdzie  $m_r$  jest "masą relatywistyczną" (termin często spotykany, lecz chyba niezupełnie poprawny). Stąd

$$
v^{2} = v_{1}^{2} + v_{2}^{2} = c^{2} \left( 1 - \left( \frac{2\pi fm}{eB} \right)^{2} \right),
$$

gdzie oznaczyliśmy prostopadłą do pola składową prędkości jako *v*1*,* a równoległą jako *v*2*.* Dana wartość promienia helisy *r* pozwala wyznaczyć składową  $v_1 = 2\pi fr$ . Skok helisy *s* jest dany wzorem  $s = v_2T = v_2/f$ . Podstawiając  $v_2$  z powyższych wzorów, otrzymujemy

$$
s = \sqrt{\left(\frac{c}{f}\right)^2 \left(1 - \left(\frac{2\pi fm}{eB}\right)^2\right)} - (2\pi r)^2.
$$

Przyjmując  $m = 9,108 \cdot 10^{-31}$  kg oraz  $e = 1,602 \cdot 10^{-19}$  C, znajdujemy *s* w granicach od zera do około 8 mm – minimalną wartość otrzymujemy w wyniku podstawienia  $B = 0,207$  T,  $f = 5,78$  GHz, a maksymalną dla przeciwnych odchyleń. Dokładność wyniku jest bardzo niska, gdyż dana wartość *f* jest tylko nieznacznie mniejsza od wartości nierelatywistycznej 5,82 GHz (otrzymanej z podstawienia  $m_r = m$ , co w końcowym wzorze znajduje odbicie w tym, że odejmujemy od jedności wielkość nieznacznie od niej mniejszą.

proporcjonalna do promienia balonika – faktu tego nie trzeba dowodzić). Jak zareaguje balonik - uniesie się do góry, opadnie, czy pozostanie w równowadze – gdy temperatura wzrośnie, pozostając jednakowa wewnątrz i na zewnątrz? Jak zareaguje na wzrost ciśnienia zewnętrznego? Jaki powinien być związek między temperaturą a ciśnieniem zewnętrznym, aby przy ich zmianie balonik pozostawał w równowadze? Powłoka jest cienka, a jej właściwości sprężyste nie zmieniają się z temperaturą.

**459***.* Nad cieczą dielektryczną na wysokości *H* umieszczono ładunek punktowy, a w wyniku tego poziom cieczy pod ładunkiem podniósł się na wysokość *h* (przy czym *h ≪ H*). Na jaką wysokość podniesie się poziom cieczy, gdy podwoimy *H*? Rozmiary naczynia są duże, tak że z dala od ładunku poziom cieczy pozostaje stały. Można przyjąć założenie upraszczające: pole nad cieczą jest takie, jakby wszędzie wokół ładunku było tylko powietrze, a pole w cieczy – takie, jakby cała przestrzeń była nią wypełniona.

**459.** Zgodnie z przyjętym założeniem wielkość  $D = \varepsilon_0 \varepsilon_r E$ nie zależy od tego, jaką część przestrzeni zajmuje ciecz, i pozostaje równa

$$
D=Q/r^2
$$

(a w obszarze istotnym dla powstania "górki" jest równa *Q/H*<sup>2</sup> ). Energia pola elektrycznego na jednostkę objętości wynosi

$$
\frac{1}{2}\varepsilon_0\varepsilon_r E^2 = \frac{D}{2\varepsilon_0\varepsilon_r},
$$

zatem wprowadzenie cieczy o stałej dielektrycznej *ε<sup>r</sup>* powoduje zmniejszenie tej energii o wielkość proporcjonalną do kwadratu *D*. Objętość "górki", przez którą należy pomnożyć powyższe wyrażenie, jest proporcjonalna do *h* 3 (dalsze wnioski będą zresztą słuszne dla dowolnej zależności potęgowej). Z drugiej strony, wzrost energii grawitacyjnej cieczy jest równy tej objętości pomnożonej przez *ρgh/*2 (jeśli środek masy "górki" jest na wysokości  $h/2$ ; wartość ułamka 1/2 znów nie ma istotnego znaczenia) – zatem proporcjonalny do *h* 4 . Całkowita energia *E<sup>c</sup>* zależy więc od *h* zgodnie ze wzorem

$$
E_c(h) = Ah^4 - Bh^3.
$$

Ustalenie wysokości *h* wynika z warunku minimum całkowitej energii, skąd otrzymujemy, że *h* jest proporcjonalne do *B.* Z kolei *B* jest proporcjonalne – jak napisaliśmy wyżej – do kwadratu *D,* czyli do 1*/H*<sup>4</sup> . Podwojenie *H* spowoduje 16-krotny spadek wartości *h.*

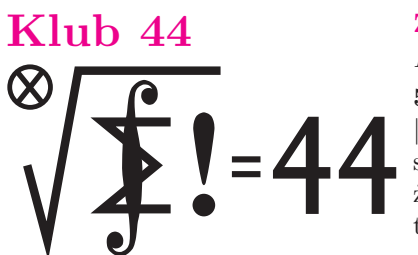

Termin nadsyłania rozwiązań: 30 XI 2008

#### **Zadania z matematyki nr 565, 566**

*Redaguje Marcin E. KUCZMA*

**565***.* Dany jest pięciokąt wypukły *ABCDE*, w którym  $|\angle$ *BAC* $| = |\angle$ *EAD* $|$ , *|<*) *BCA|* = *|<*) *EDA|*, przy czym *|AB| > |AE|*. Przekątne *AC* i *BD* przecinają się w punkcie *P*; przekątne *AD* i *CE* przecinają się w punkcie *Q*. Dowieść, że odcinki *AP* i *AQ* mają jednakową długość wtedy i tylko wtedy, gdy pole trójkąta *ACD* jest średnią geometryczną pól trójkątów *ABC* i *ADE*.

**566***.* Niech *p* będzie liczbą pierwszą większą od 3 i niech *n* = (4*<sup>p</sup> −* 1)*/*3. Wykazać, że liczba 2*<sup>n</sup>−*<sup>1</sup> *−* 1 jest podzielna przez *n*.

Zadanie 566 zaproponował pan Paweł Najman z Jaworzna.

#### **Rozwiązania zadań z matematyki z numeru 5/2008**

Przypominamy treść zadań:

**561***.* Ciąg nieskończony  $a_0, a_1, a_2, \ldots$  jest określony wzorem rekurencyjnym

 $4a_{n+1} = (a_0 + a_1 + a_2 + \ldots + a_n)^2 - 1$  dla  $n = 0, 1, 2, \ldots;$ 

wyraz początkowy *a*<sup>0</sup> jest dowolną liczbą z przedziału (*−*1; 1).

Wykazać, że szereg nieskończony  $a_0 + a_1 + a_2 + a_3 + \dots$  jest zbieżny. Czy jego suma jest liczbą wymierną? (odpowiedź może zależeć od  $a_0$ ).

**562***.* Punkt *D* leży na boku *BC* trójkąta *ABC*, w którym *|AB|* = *|AC|*. Punkt *F* leży na okręgu opisanym na trójkącie *ACD*, wewnątrz trójkąta *ABC*. Okrąg przechodzący przez punkty *B, D, F* przecina bok *AB* w punkcie *E*. Dowieść, że

 $|CD| \cdot |EF| + |DF| \cdot |AE| = |BD| \cdot |AF|$ .

**561.** Liczby  $s_n = a_0 + a_1 + a_2 + ... + a_n$   $(n = 0, 1, 2, ...)$ , czyli sumy częściowe rozpatrywanego szeregu, spełniają zależność rekurencyjną  $4(s_{n+1} - s_n) = s_n^2 - 1$ , którą przepisujemy jako

$$
s_{n+1} = f(s_n),
$$

$$
f(x) = x + \frac{x^2 - 1}{4} \, .
$$

Należy wykazać zbieżność ciągu (*sn*).

Wykresem funkcji *f* jest parabola o wierzchołku (*−*2*, −*5*/*4), przechodząca przez punkty (*−*1*, −*1) i (1*,* 1). Funkcja wypukła *f* jest więc na przedziale *h−*1; 1*i* rosnąca i odwzorowuje ten przedział w siebie, a jej wykres wewnątrz tego przedziału leży poniżej prostej *y* = *x*:

$$
x \in (-1; 1) \implies f(x) \in (-1; 1), \ f(x) < x.
$$

Skoro  $s_0 = a_0 \in (-1, 1)$ , to z równości  $s_{n+1} = f(s_n)$  przez indukcję wynika, że wszystkie liczby *s<sup>n</sup>* leżą w przedziale (*−*1; 1), a przy tym *s<sup>n</sup>*+1 *< s<sup>n</sup>* . Zatem ciąg (*sn*) jest malejący i ograniczony, więc zbieżny. Jego granica *s* musi spełniać równanie *s* = *f*(*s*) wraz z oszacowaniem *s < a*<sup>0</sup> *<* 1. Jedyną taką liczbą jest *s* = *−*1 (wartość niezależna od *a*0) – liczba wymierna.

**562.** Niech *K* będzie drugim (poza *F*) punktem przecięcia prostej *AF* z okręgiem przechodzącym przez punkty *B, D, F*; leży on po przeciwnej stronie prostej *BD* niż punkt *F*, więc  $|\langle \mathcal{K} \rangle| = |\langle \mathcal{K} \rangle|$ . Czworokąt *AFDC* jest wpisany w okrąg; zatem  $|\langle KFD| = |\langle AACD|$ . Z uzyskanych zależności wynika, że  $BK||AC$ , co daje równość pól  $[ABC] = [AKC]$ . Stąd

[*ABC*] *−* [*ADC*] = [*AKC*] *−* [*ADC*]*,*

 $[ABD] = [ADK] + [CDK]$ 

czyli

– czyli

$$
|BA| \cdot |BD| \cdot \sin ABD = |AK| \cdot |FD| \cdot \sin KFD + |CD| \cdot |BK| \cdot \sin KBC.
$$

Występujące w ostatniej równości kąty są równe, więc ich sinusy stanowią wspólny czynnik, który można opuścić.

Okrąg opisany na czworokącie *BKF E* wyznacza wraz z siecznymi *AB* i *AK* parę trójkątów podobnych: *△AEF ∼ △AKB*. Otrzymujemy proporcje

$$
\frac{|AF|}{|AB|} = \frac{|AE|}{|AK|} = \frac{|EF|}{|KB|}.
$$

Mnożymy poprzednią równość (już bez sinusów) przez wspólną wartość tych trzech ilorazów i dostajemy tezę zadania:

$$
|AF| \cdot |BD| = |AE| \cdot |FD| + |CD| \cdot |EF|.
$$

Czołówka ligi zadaniowej **Klub 44 M** po uwzględnieniu ocen rozwiązań zadań

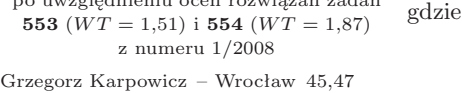

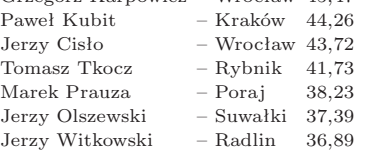

Grzegorz Karpowicz – nowa twarz w Klubie 44. Paweł Kubit zaś zalicza czwartą rundę.

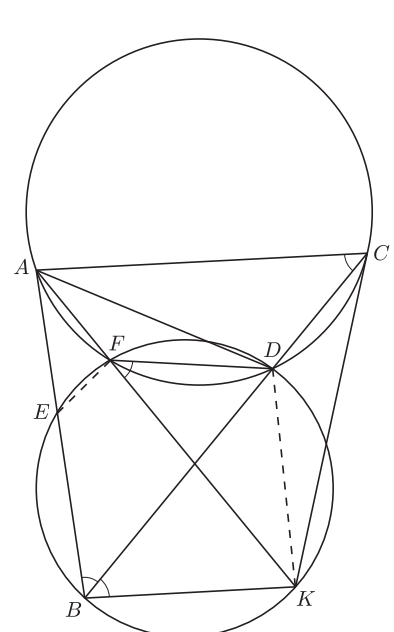

Rozwiązania niektórych zadań z *Małej Delty*.

**1.**  $U := 0, Y := 0$ *A*: **jeśli** *X* = 0 skoczdo *S X − − Y* + +  $Y + +$ **jeśli** *U* = 0 skoczdo *A S*: **stop 3.**  $U := 0, R := 0, I := 0$ *A*: **jeśli** *N* = 0 skoczdo *B* **jeśli** *M* = 0 skoczdo *S M − − N − −*  $R + +$ **jeśli** *U* = 0 skoczdo *A B*:  $I + +$ *N ← R* **jeśli** *U* = 0 skoczdo *A S*: **stop** (Co się stanie przy próbie dzielenia przez  $N = 0$ ? Czy ma to sens?) **5.**  $U := 0, D := 0, A := 0$ **jeśli** *X* = 0 skoczdo *N A*: *X − −* **jeśli** *X* = 0 skoczdo *T X* + + *B*: *X − −*  $D + +$ **jeśli** *X* = 0 skoczdo *N X − −* **jeśli** *X* = 0 skoczdo *C* **jeśli** *U* = 0 skoczdo *B*

```
C: X ← D
  jeśli U = 0 skoczdo A
T: A + +
```

```
N: stop
```
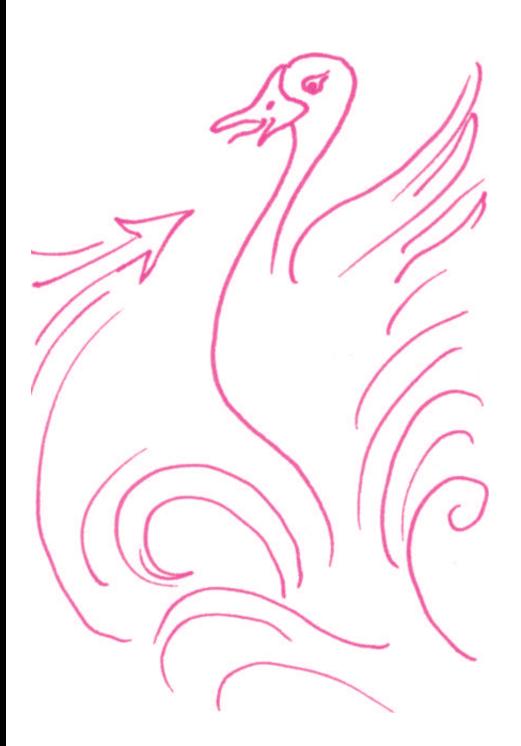

#### **Patrz w niebo**

Najbliższą (poza Słońcem) gwiazdą jest, jak wiemy, Proxima Centauri. Jest to leżący w odległości 1,29 pc czerwony karzeł o widomej jasności 11 mag, typu M5,5, o temperaturze 3000 K i emitujący mniej niż 0,0001 energii emitowanej przez Słońce. Gwiazd tego rodzaju jest w Galaktyce mnóstwo, ale ich niska jasność bardzo utrudnia szczegółowe obserwacje. Wskutek tego niemożliwe jest porównanie z wysoką dokładnością ich teoretycznych modeli z obserwacjami. A jest o co walczyć, gdyż pojawiły się głosy, że niektóre czerwone karły mają rozmiary większe niż przewidywane przez modele. Niestety, nawet najbliższa Proxima ma średnicę kątową rzędu milisekundy łuku.

Do pomiaru tak małych kątów konieczne są metody interferometryczne (patrz artykuł o rozdzielczości obrazów w *Delcie* 7/2008). Takie kąty można by zmierzyć w świetle widzialnym za pomocą teleskopu co najmniej stumetrowego. I prawie dało się to zrobić (na początku XXI wieku)! Takich teleskopów oczywiście nie ma, ale udało się wykorzystać dwa 8,2-metrowe teleskopy w Chile w ESO jako fragmenty teleskopu o lustrze takim jak dzieląca te teleskopy odległość, wynosząca trochę ponad 100 m (o analogicznych chwytach stosowanych w radioastronomii też wspomniałem w lipcowej *Delcie*). Ponadto obserwacja została dokonana w podczerwieni (tj. na fali dłuższej od fal widzialnych). W każdym razie średnicę Proximy oceniono na 1,03 milisekundy łuku z błędem poniżej 0,1 milisekundy. Przy dobrze znanej odległości gwiazdy pozwoliło to ocenić jej rzeczywiste rozmiary na 0,14 średnicy Słońca, lub 1,4 średnicy Jowisza. Badacze mają nadzieję, że w najbliższych latach takie interferometryczne obserwacje w świetle widzialnym staną się obserwacjami rutynowymi, a ich dokładność sięgnie ułamka procentu. Na liście celów badaczy znajdują się już inne czerwone karły, słabsze nawet od Proximy.

*Tomasz KWAST*

#### **Wrzesień**

Droga Mleczna przechodzi wieczorem niemal przez zenit i nad głowami mamy wtedy Łabędzia. Niedaleko na południowy zachód od niego jest bardzo niepozorny gwiazdozbiór Strzały. Najjaśniejsza gwiazda Strzały, gamma, ma jasność 3,71 mag. Jest pomarańczowym olbrzymem położonym w odległości 90 pc. Droga Mleczna pozornie dzieli się tam na dwa pasma gwiazd, a dlatego pozornie, gdyż to między tymi pasmami warstwa materii międzygwiazdowej przesłania gwiazdy leżące dalej. Strzała więc to obszar gęsto wypełniony gwiazdami i do tego jeszcze materią międzygwiazdową. Zaskakujące jest w tej sytuacji, że widać tam gromadę kulistą (M71 lub NGC 6838). O takich gromadach wiemy, że otaczają naszą Galaktykę, ale ta akurat gromada nie znajduje się poza Galaktyką, lecz w niej, bo w odległości zaledwie 3,1 kpc. Jej średnica to w przybliżeniu 10 pc (kątowa – ponad 10 minut łuku), a jasność wynosi 8,1 mag, można ją więc dostrzec przez niewielką lunetę.

Większość planet nadal znajduje się w pobliżu Słońca. Wprawdzie Wenus i Mars są już w Pannie (Słońce jest we Lwie), ale to ciągle bardzo blisko i planety te są praktycznie niewidoczne. Saturn jest we Lwie, więc "tym bardziej" go nie widać. Widać jedynie Jowisza (w Strzelcu) w pierwszej połowie nocy. Merkury znajdzie się najdalej od Słońca 11 IX i można próbować go szukać po zachodzie Słońca. Pełnia Księżyca wypada 15 IX, a nów 29 IX. Księżyc zakryje Antaresa 7 IX, co będzie widoczne w Australii, w Polinezji i na południowym krańcu Ameryki Południowej. Żadnych przewidywalnych rojów meteorów we wrześniu nie będzie, za to na pewno 22 IX nastąpi równonoc jesienna i zacznie się astronomiczna jesień.

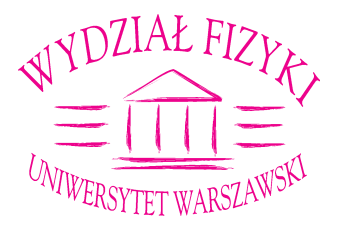

# **XII FESTIWAL NAUKI**

**Wydział Fizyki UW oraz Instytut Problemów Jądrowych**

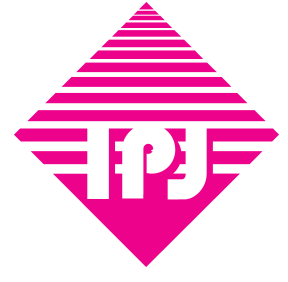

EGIPSKIE FRESKI TELESKOPY W INTERNECIE BESSA NA GIEŁDZIE NAJWIĘKSZY AKCELERATOR ŚWIATA EFEKT CIEPLARNIANY INTERFEJS MÓZG-KOMPUTER INFORMACJA GENETYCZNA TERAPIA NOWOTWORÓW

NANOTECHNOLOGIA NAJJAŚNIEJSZY BŁYSK Z KOSMOSU FIZYKA MUZYKI CO MOŻNA ROBIĆ PO FIZYCE WIZYTY W LABORATORIACH KLUBY MŁODZIEŻOWE KAWIARNIA NAUKOWA i wiele innych

20–26 września 2008, ul. Hoża 69, Warszawa, festiwal-nauki.fuw.edu.pl

#### Aktualności (nie tylko) fizyczne

#### **Nagle – gwizd! Nagle – świst! Para – buch! LHC – w ruch!**

Pamiętam z dzieciństwa magiczny obraz wjeżdżającej na stację lokomotywy, który obserwowałem, stojąc na niskim peronie, czyli mając oczy na wysokości osi jej wielkich kół. Był to fascynujący widok. Potężny, harmonijny, niepowstrzymany, rytmicznie dudniący mechanizm spowity parą.

Niestety, pociągi nie zawsze odjeżdżają zgodnie z rozkładem. Dotyczy to w szczególności pociągów kursujących pod ziemią. Nie, nie będę się znęcał nad warszawskim metrem. Mniej więcej tę samą średnicę i długość (obwód – 27 kilometrów) ma wykopany 20 lat temu pod Genewą tunel, w którym w latach dziewięćdziesiątych ubiegłego wieku działał LEP – Wielki Zderzacz Leptonów. Zanim rozpoczęła się jego konstrukcja, zaplanowano umieszczenie w tym samym tunelu Wielkiego Zderzacza Hadronów – LHC.

Początkowo mówiono o uruchomieniu LHC jeszcze w ubiegłym stuleciu. Pomysł ten był jednak kompletnie nierealistyczny. W rozkładzie jazdy najdłużej utrzymywał się rok 2005, ale w końcu termin ten zmieniono na bezpieczne "już za rok". Opóźnienie projektu nie dziwi. Od początku było jasne, że zarówno samo LHC, jak i budowane równolegle detektory mają zaniżony budżet. A trochę do zbudowania było i to nie chodzi nawet o ogrom projektu, ale o stopień jego technologicznego zaawansowania.

Przypomnijmy jedynie, że w LHC, w próżni doskonalszej niż w kosmosie oraz w temperaturze niższej niż w kosmosie, krążyć będą przeciwbieżnie, rozpędzone do energii 7 TeV, pociągi protonów rozdzielone interwałem 25 ns. Całkowita energia kinetyczna protonów odpowiadać będzie połowie energii rozpędzonego TGV. W miejscu przecięć przeciwbieżnych wiązek ich rozmiary będą mikronowe. W każdym przecięciu oddziaływać będzie około 20 par protonów. Zanim produkty oddziaływań opuszczą detektory, nastąpią kolejne przecięcia wiązek protonów.

I w końcu przyszła chwila, że "już za rok" się skończył. W momencie gdy to piszę, wszystko wskazuje na to, że w chwili gdy ukaże się ten numer, LHC już będzie działało. Trudno przewidzieć, jak bardzo owocny okaże się rozruch, ale nie należy spodziewać się odkryć (choć całkowicie ich wykluczyć również nie można).

Odpowiedzi na pytania: czego można się spodziewać, dlaczego LHC nie spowoduje końca świata, czyli (prawie) wszystko, co "zawsze chciałeś wiedzieć o LHC, ale wstydziłeś się zapytać", będzie można poznać dzięki wydarzeniu: **Wielki Zderzacz Hadronów – jak to działa?**, które odbędzie się w dniach od 15 do 24 listopada w budynku Wydziału Fizyki Politechniki Warszawskiej (zobacz: jtd.edu.pl).

Zapraszam, zapewniając, że LHC jest nie mniej fascynujące od lokomotywy, choć nikt jeszcze nie napisał o nim tak wspaniałego wiersza.

*Piotr ZALEWSKI*